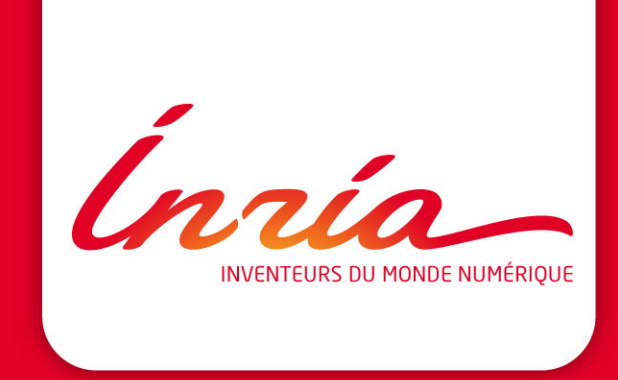

#### StarPU: seamless computations among CPUs and GPUs

Cédric Augonnet, Samuel Thibault, Olivier Aumage, Nathalie Furmento INRIA Runtime Team-Project

INRIA Bordeaux, LaBRI, University of Bordeaux

### The RUNTIME Team

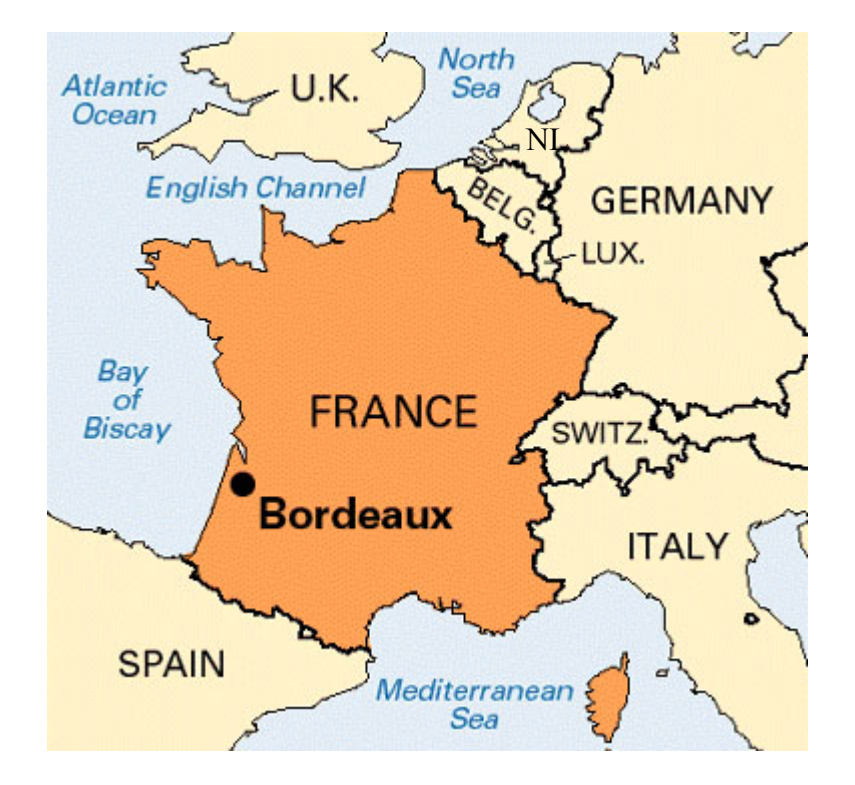

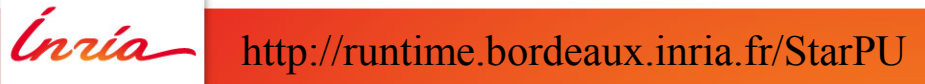

#### The RUNTIME Team

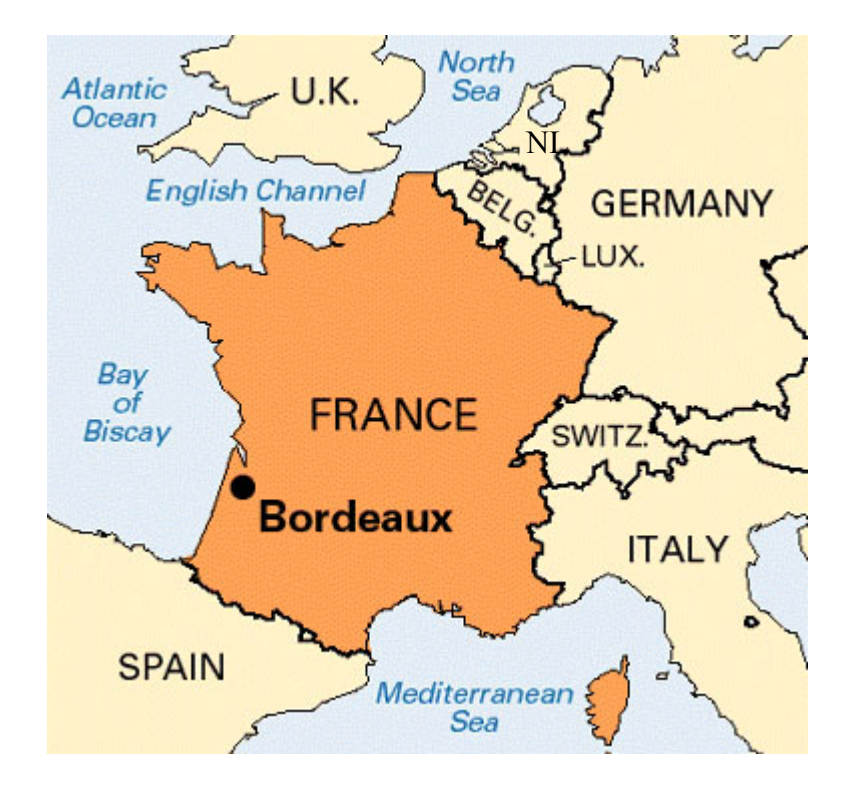

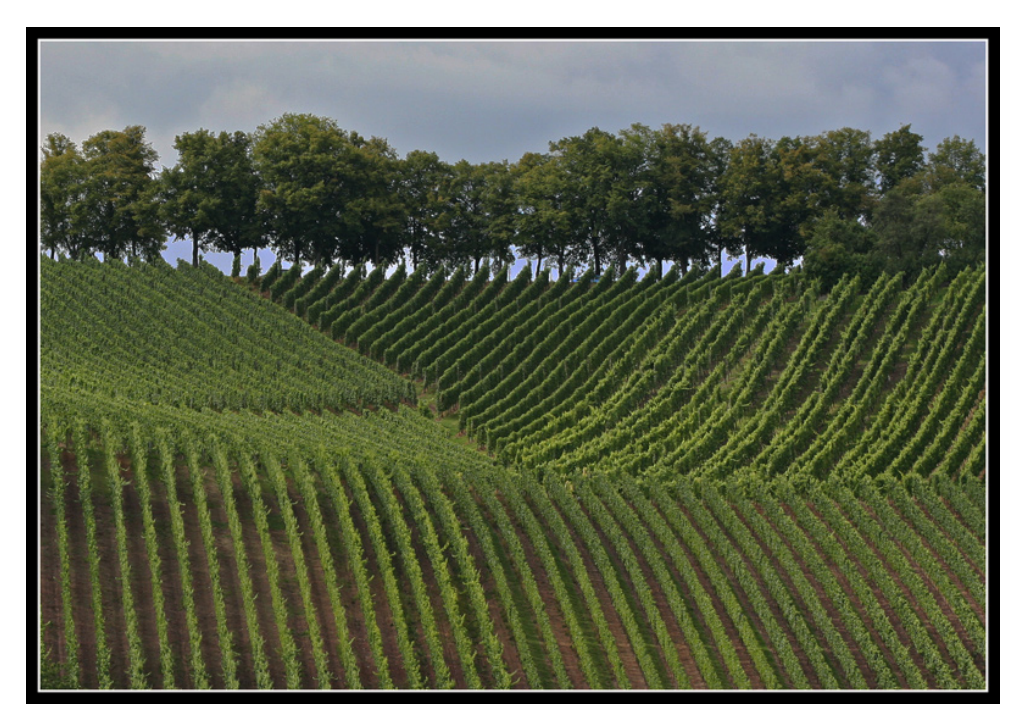

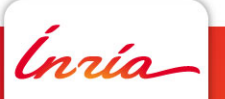

http://runtime.bordeaux.inria.fr/StarPU

## The RUNTIME Team

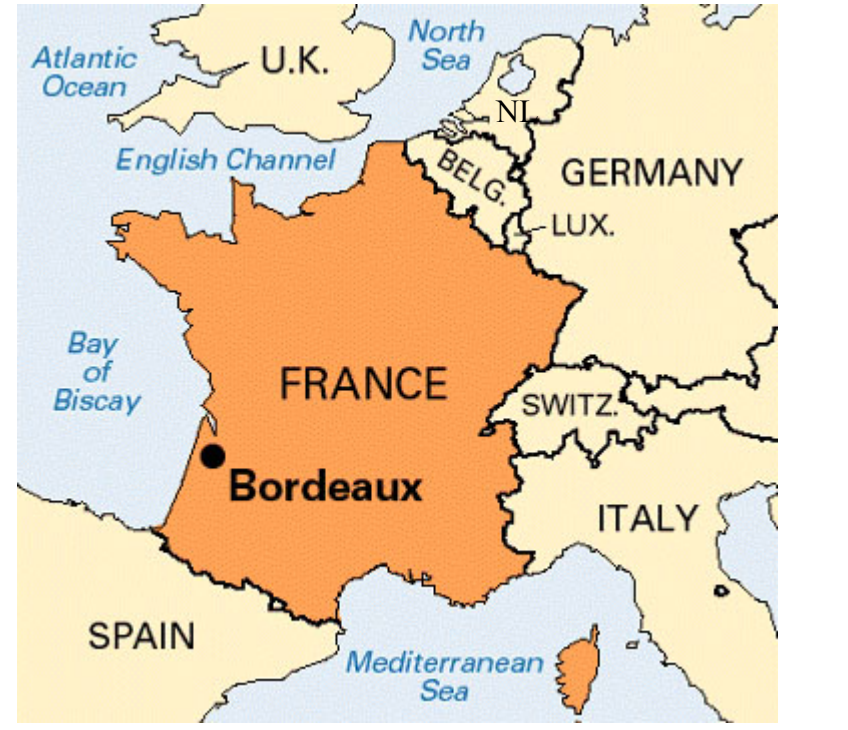

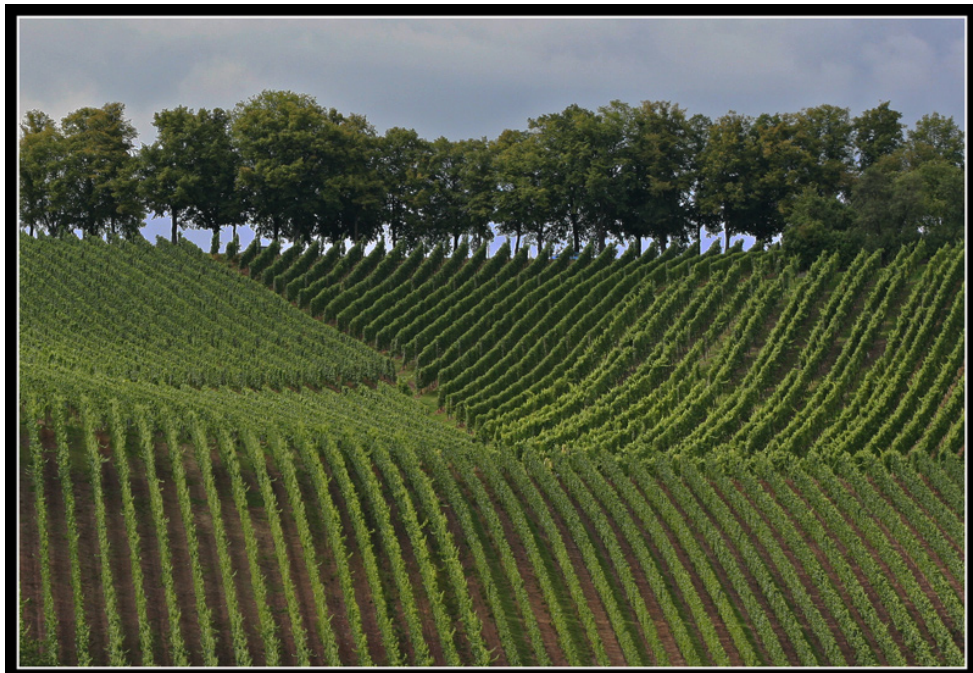

#### Doing Parallelism for centuries !

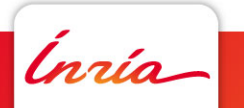

#### **Introduction**

Toward heterogeneous multi-core architectures

- Multicore is here
	- Hierarchical architectures
	- Manycore
- Architecture specialization
	- Now
		- Accelerators (GPGPUs, FPGAs)
		- Coprocessors (Xeon Phi)
		- Fusion
		- DSPs
		- All of the above
	- In the near Future
		- Many simple cores
		- A few full-featured cores

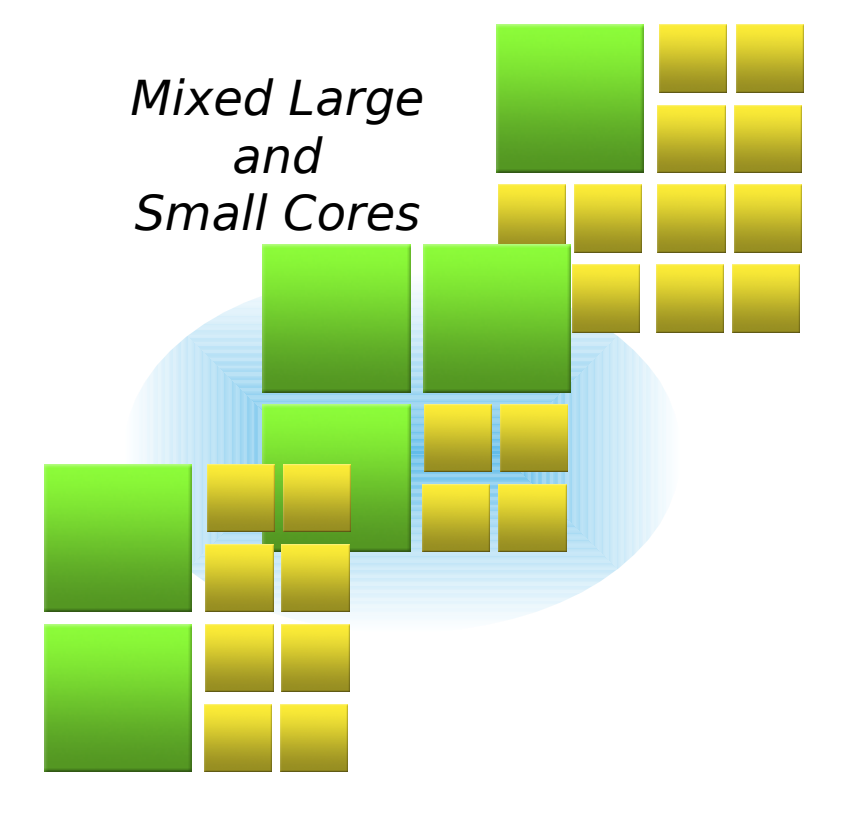

- Multicore programming
	- pthreads, OpenMP, TBB, ...

Multicore

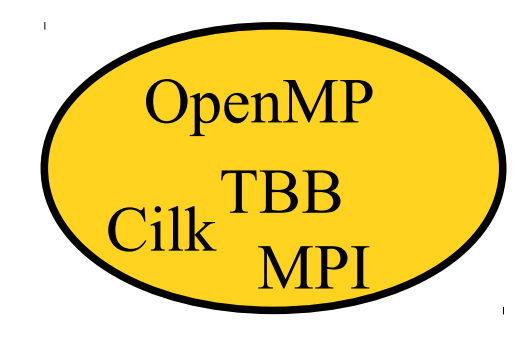

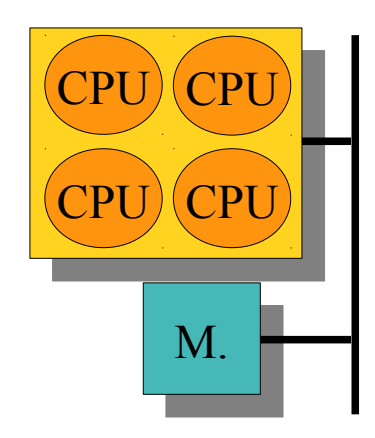

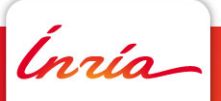

- Multicore programming
	- pthreads, OpenMP, TBB, ...
- Accelerator programming
	- Consensus on OpenCL/OpenACC?
	- (Often) Pure offloading model

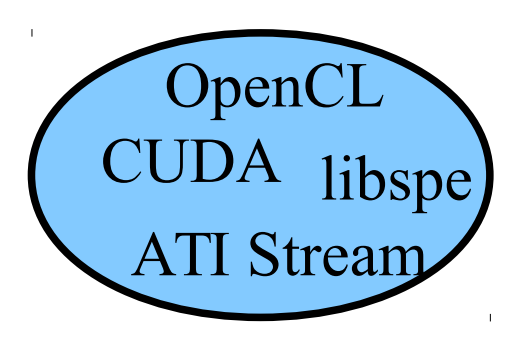

Accelerators

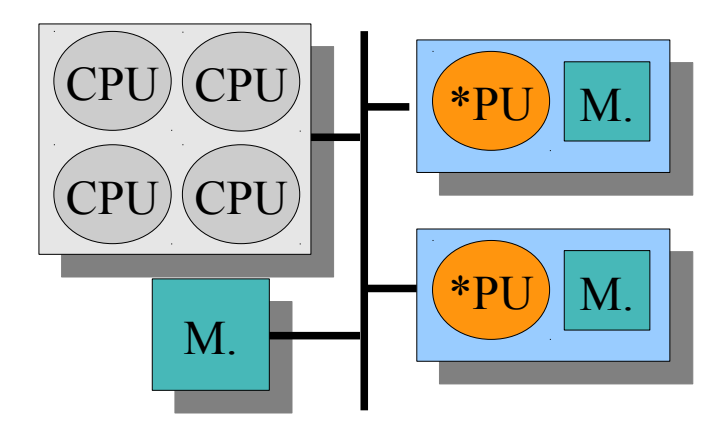

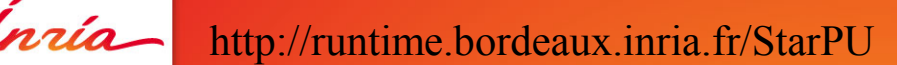

#### OpenMP

A portable approach to shared-memory programming

- Extension to existing languages
	- C, C++, Fortran
	- Set of programming directives
- Fork/join approach
	- Parallel sections
- Well suited to data-parallel programs
	- Parallel loops
- OpenMP 3.0 introduced *tasks*
	- Support for irregular parallelism

```
int matrix [MAX] [MAX];
  ... 
#pragma omp parallel for
  for (int i; i < 400; i++)  {
     matrix[i][0] += \ldots  }
```
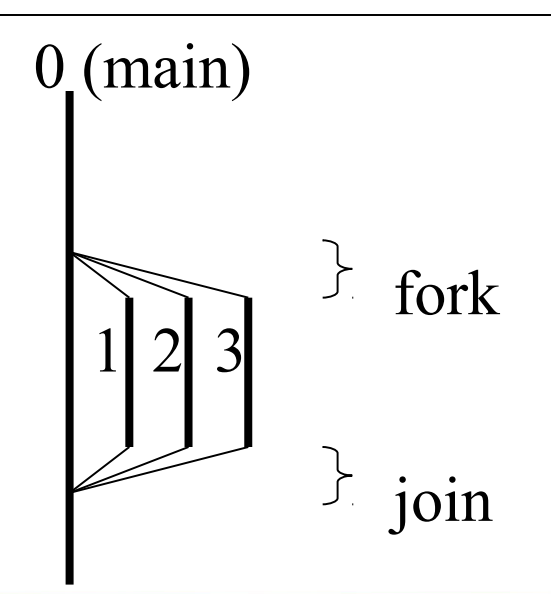

9

#### Accelerator programming

• OpenMP extension

```
int matrix [MAX] [MAX];
  ... 
#pragma omp target device(acc0) 
   map(matrix)
#pragma omp parallel for
  for (int i; i < 400; i++)  {
     matrix[i][0] += ...  }
```
• Still quite hand-tuned M.

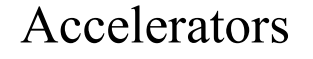

12

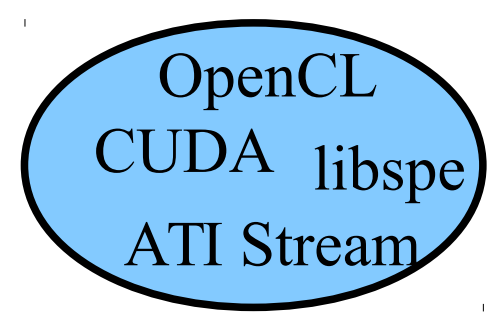

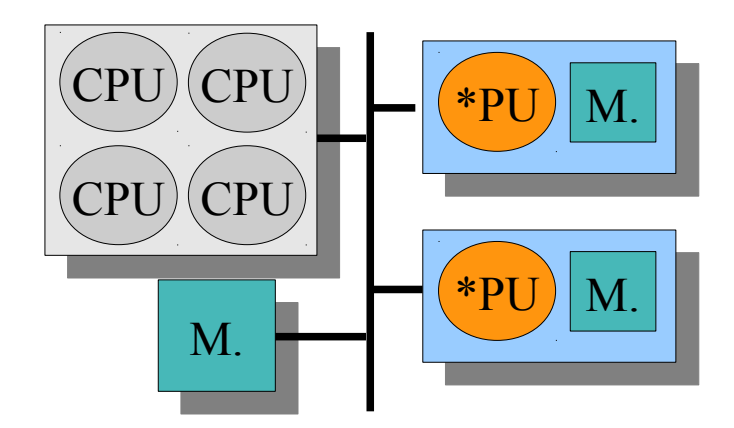

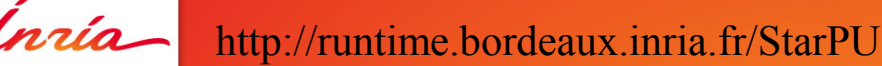

#### Accelerator programming

• OpenACC

```
int matrix [MAX] [MAX];
  ... 
#pragma acc kernels copy(matrix)
  for (int i; i < 400; i++)  {
     matrix[i][0] += ...  }
```
• Again quite hand-tuned M.

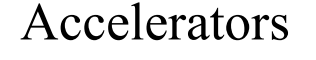

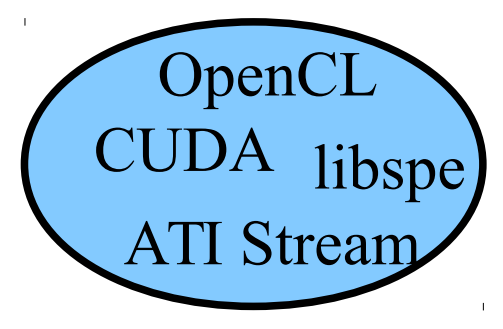

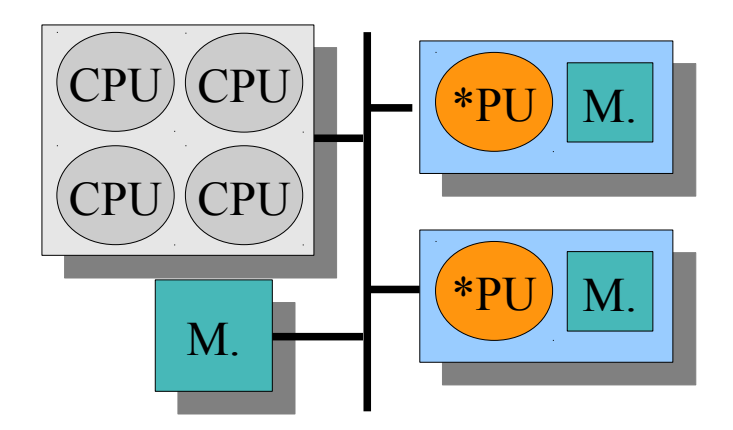

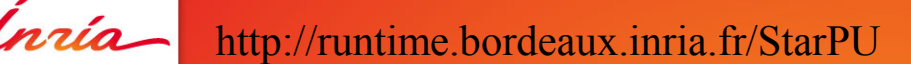

- Multicore programming
	- pthreads, OpenMP, TBB, ...
- Accelerator programming
	- Consensus on OpenCL/OpenACC?
	- (Often) Pure offloading model
- Hybrid models?
	- **Take advantage of all resources ©**
	- **Complex interactions and distribution**  $\bigotimes$  M.

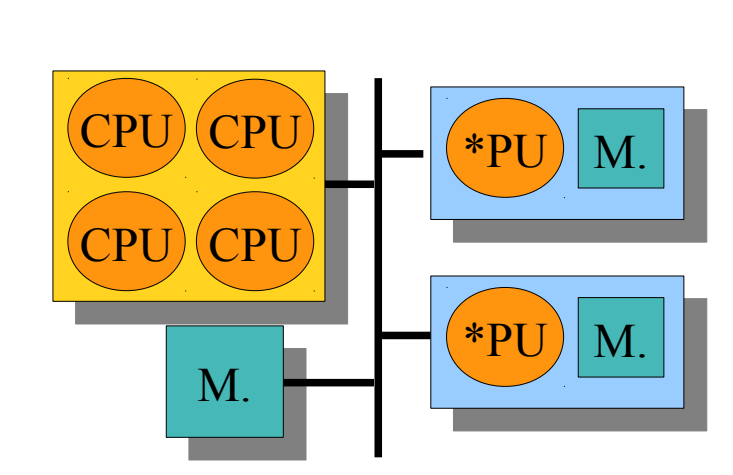

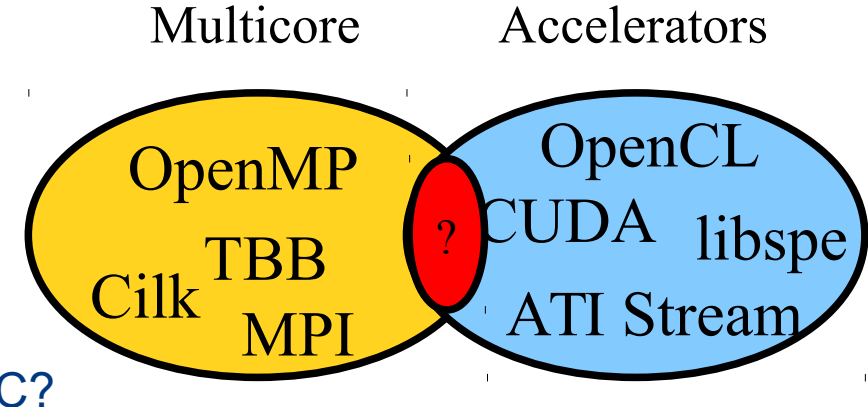

### Task graphs

- Well-studied expression of parallelism
- Departs from usual sequential programming

Really ?

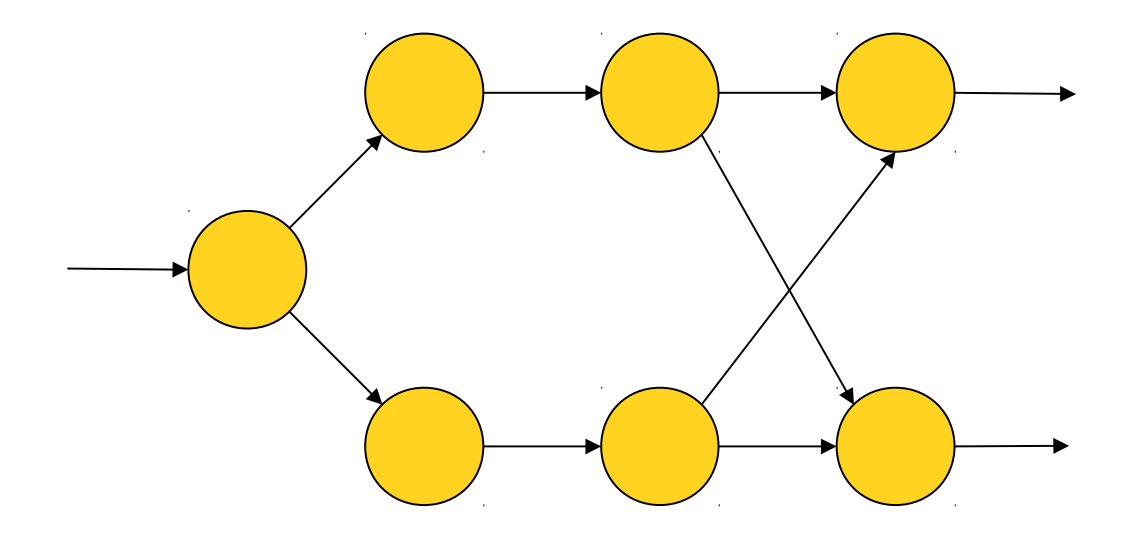

Implicit task dependencies

```
for (j = 0; j < N; j++) {
  POTRF (RW, A[j][j]);
  for (i = j+1; i < N; i++)TRSM (RW, A[i][i], R, A[j][i]);
  for (i = j+1; i < N; i++) {
    SYRK (RW, A[i][i], R, A[i][j]);
    for (k = j+1; k < i; k++)GEMM (RW, A[i][k],R, A[i][i], R, A[k][i]);
task_wait_for_all();
```
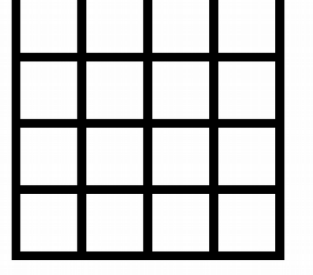

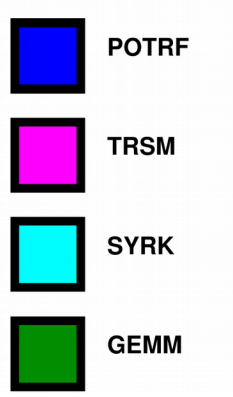

Implicit task dependencies

• Right-Looking Cholesky decomposition (from PLASMA)

```
for (j = 0; j < N; j++) {
  POTRF (RW, A[j][j]);
  for (i = j+1; i < N; i++)TRSM (RW, A[i][i], R, A[j][i]);
  for (i = j+1; i < N; i++) {
    SYRK (RW, A[i][i], R, A[i][j]);
    for (k = j+1; k < i; k++)GEMM (RW, A[i][k],R, A[i][i], R, A[k][i]);
task_wait_for_all();
```
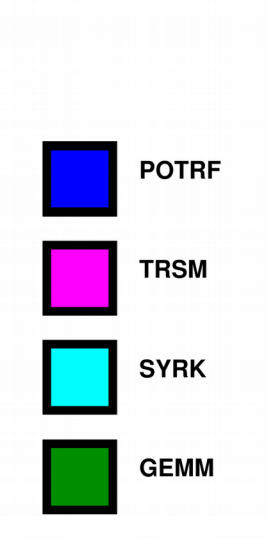

17

Implicit task dependencies

```
for (j = 0; j < N; j++) {
  POTRF (RW, A[j][j]);
  for (i = j+1; i < N; i++)TRSM (RW, A[i][i], R, A[j][i]);
  for (i = j+1; i < N; i++) {
    SYRK (RW, A[i][i], R, A[i][j]);
    for (k = j+1; k < i; k++)GEMM (RW, A[i][k],R, A[i][i], R, A[k][i]);
task_wait_for_all();
```
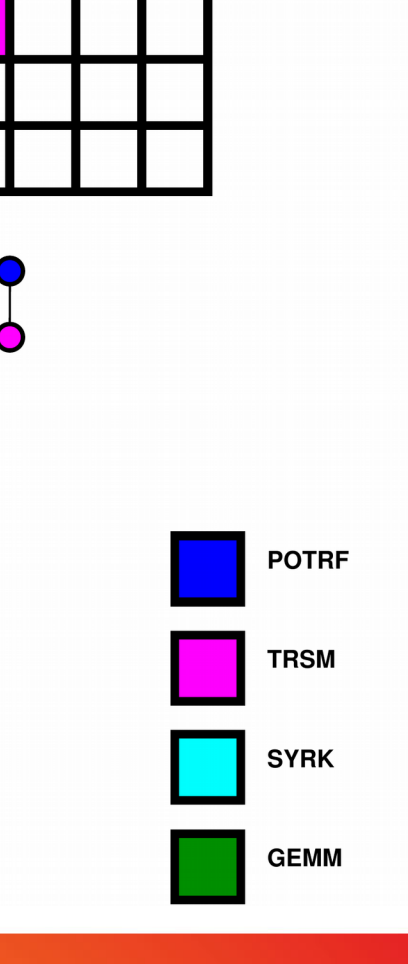

Implicit task dependencies

```
for (j = 0; j < N; j++) {
  POTRF (RW, A[j][j]);
  for (i = j+1; i < N; i++)TRSM (RW, A[i][i], R, A[j][i]);
  for (i = j+1; i < N; i++) {
    SYRK (RW, A[i][i], R, A[i][j]);
    for (k = j+1; k < i; k++)GEMM (RW, A[i][k],R, A[i][i], R, A[k][i]);
task_wait_for_all();
```
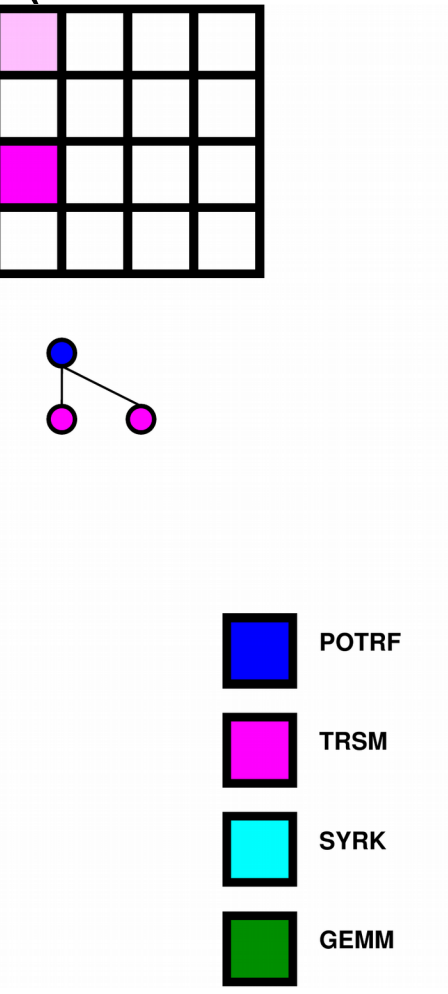

http://runtime.bordeaux.inria.fr/StarPU

Implicit task dependencies

```
for (j = 0; j < N; j++) {
  POTRF (RW, A[j][j]);
  for (i = j+1; i < N; i++)TRSM (RW, A[i][i], R, A[j][i]);
  for (i = j+1; i < N; i++) {
    SYRK (RW, A[i][i], R, A[i][j]);
    for (k = j+1; k < i; k++)GEMM (RW, A[i][k],R, A[i][i], R, A[k][i]);
task_wait_for_all();
```
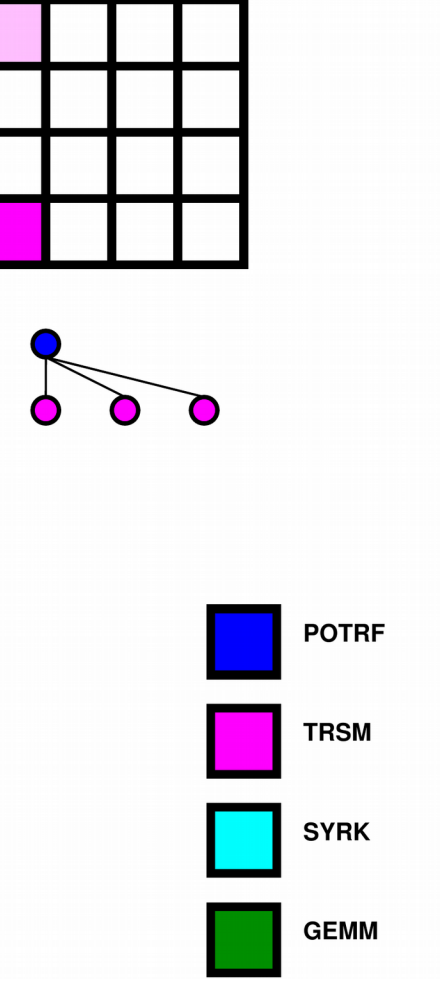

20

Implicit task dependencies

• Right-Looking Cholesky decomposition (from PLASMA)

```
for (j = 0; j < N; j++) {
  POTRF (RW, A[j][j]);
  for (i = j+1; i < N; i++)TRSM (RW, A[i][j], R, A[j][j]);
  for (i = j+1; i < N; i++) {
    SYRK (RW, A[i][i], R, A[i][j]);
    for (k = j+1; k < i; k++)GEMM (RW, A[i][k],R, A[i][i], R, A[k][i]);
task_wait_for_all();
```
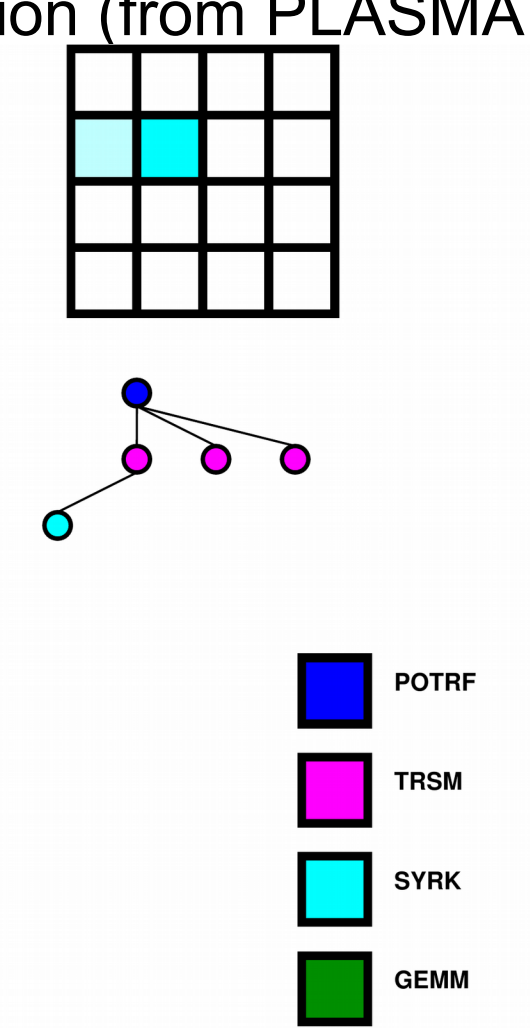

http://runtime.bordeaux.inria.fr/StarPU

Implicit task dependencies

• Right-Looking Cholesky decomposition (from PLASMA)

```
for (j = 0; j < N; j++) {
  POTRF (RW, A[j][j]);
  for (i = j+1; i < N; i++)TRSM (RW, A[i][i], R, A[j][i]);
  for (i = j+1; i < N; i++) {
    SYRK (RW, A[i][i], R, A[i][j]);
    for (k = j+1; k < i; k++)GEMM (RW, A[i][k],R, A[i][i], R, A[k][i]);
task_wait_for_all();
```
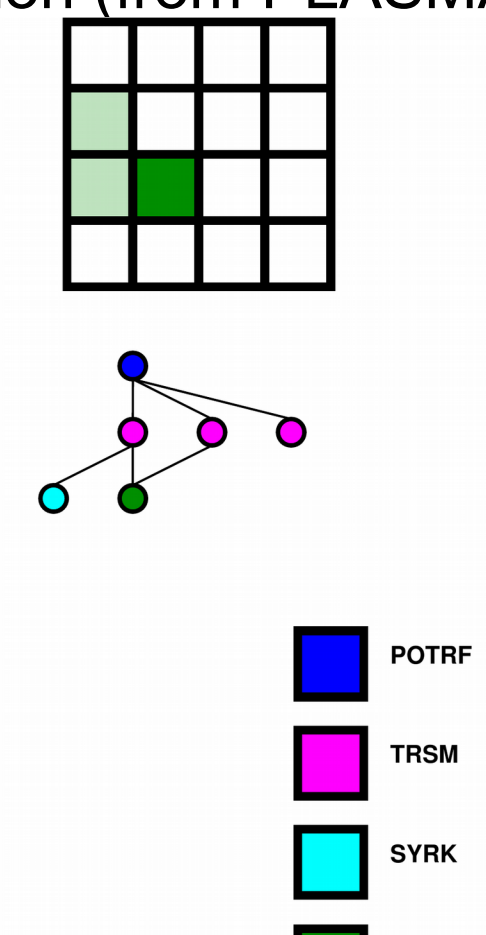

**GEMM** 

Implicit task dependencies

```
for (j = 0; j < N; j++) {
  POTRF (RW, A[j][j]);
  for (i = j+1; i < N; i++)TRSM (RW, A[i][j], R, A[j][j]);
  for (i = j+1; i < N; i++) {
    SYRK (RW, A[i][i], R, A[i][j]);
    for (k = j+1; k < i; k++)GEMM (RW, A[i][k],R, A[i][i], R, A[k][i]);
task_wait_for_all();
```
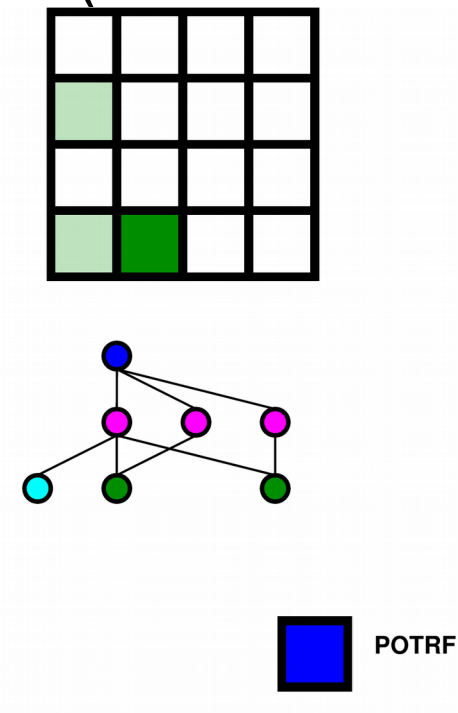

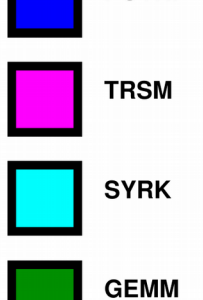

Implicit task dependencies

• Right-Looking Cholesky decomposition (from PLASMA)

```
for (j = 0; j < N; j++) {
  POTRF (RW, A[j][j]);
  for (i = j+1; i < N; i++)TRSM (RW, A[i][j], R, A[j][j]);
  for (i = j+1; i < N; i++) {
    SYRK (RW, A[i][i], R, A[i][j]);
    for (k = j+1; k < i; k++)GEMM (RW, A[i][k],R, A[i][i], R, A[k][i]);
task_wait_for_all();
```
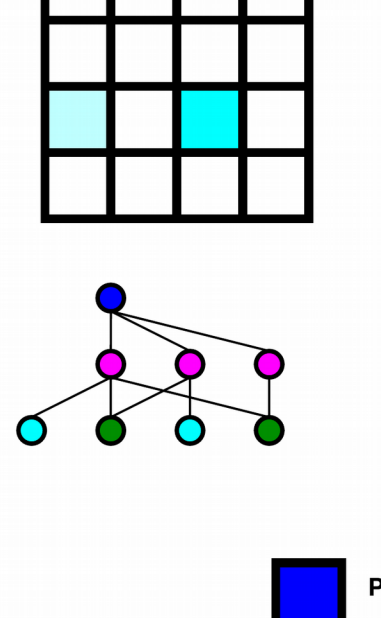

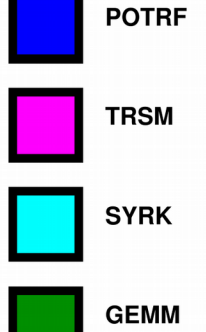

http://runtime.bordeaux.inria.fr/StarPU

Implicit task dependencies

```
for (j = 0; j < N; j++) {
  POTRF (RW, A[j][j]);
  for (i = j+1; i < N; i++)TRSM (RW, A[i][j], R, A[j][j]);
  for (i = j+1; i < N; i++) {
    SYRK (RW, A[i][i], R, A[i][j]);
    for (k = j+1; k < i; k++)GEMM (RW, A[i][k],R, A[i][i], R, A[k][i]);
task_wait_for_all();
```
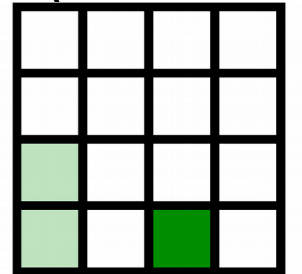

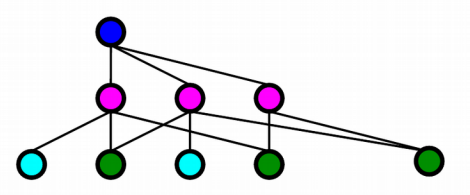

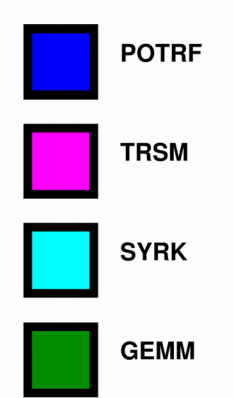

Implicit task dependencies

• Right-Looking Cholesky decomposition (from PLASMA)

```
for (j = 0; j < N; j++) {
  POTRF (RW, A[j][j]);
  for (i = j+1; i < N; i++)TRSM (RW, A[i][j], R, A[j][j]);
  for (i = j+1; i < N; i++) {
    SYRK (RW, A[i][i], R, A[i][j]);
    for (k = j+1; k < i; k++)GEMM (RW, A[i][k],R, A[i][i], R, A[k][i]);
task_wait_for_all();
```
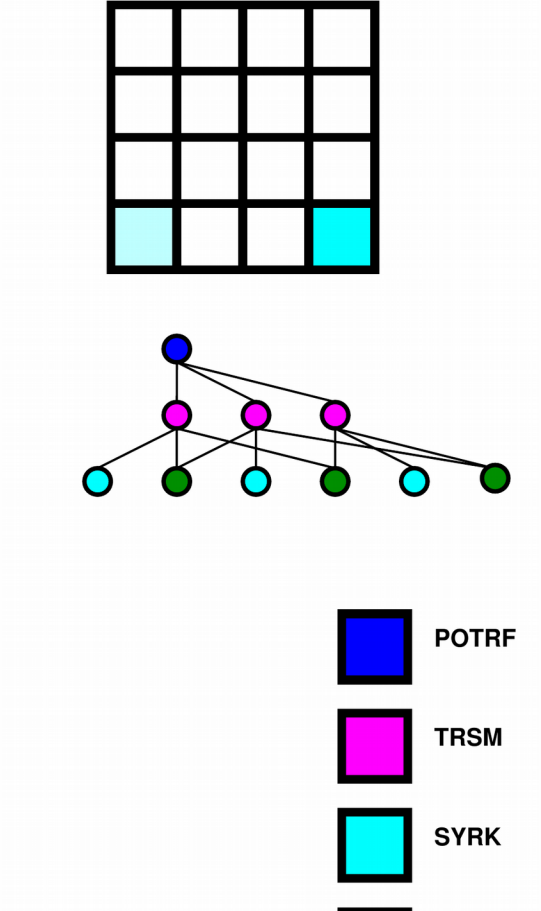

**GEMM** 

Implicit task dependencies

```
for (j = 0; j < N; j++) {
  POTRF (RW, A[j][j]);
  for (i = j+1; i < N; i++)TRSM (RW, A[i][j], R, A[j][j]);
  for (i = j+1; i < N; i++) {
    SYRK (RW, A[i][i], R, A[i][j]);
    for (k = j+1; k < i; k++)GEMM (RW, A[i][k],R, A[i][i], R, A[k][i]);
task_wait_for_all();
```
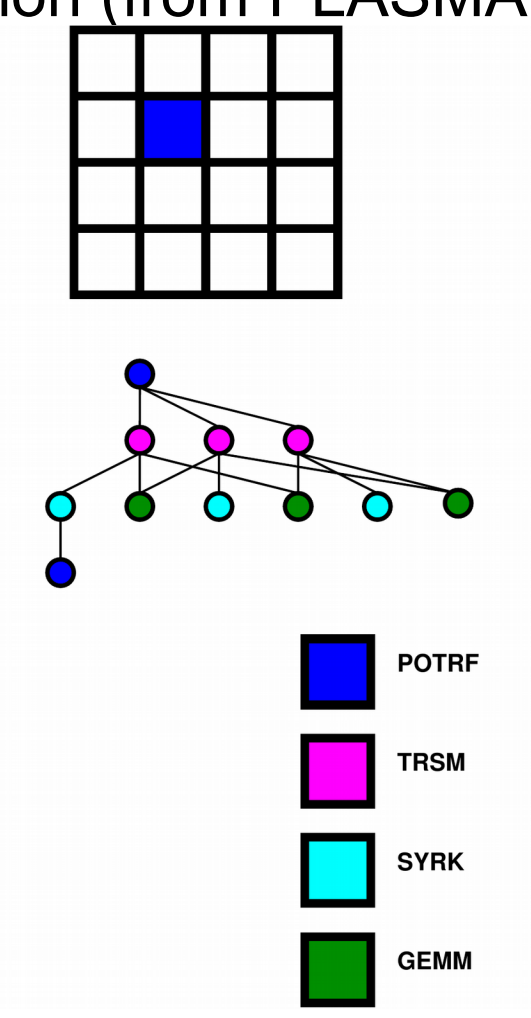

Implicit task dependencies

```
for (j = 0; j < N; j++) {
  POTRF (RW, A[j][j]);
  for (i = j+1; i < N; i++)TRSM (RW, A[i][i], R, A[j][i]);
  for (i = j+1; i < N; i++) {
    SYRK (RW, A[i][i], R, A[i][j]);
    for (k = j+1; k < i; k++)GEMM (RW, A[i][k],R, A[i][i], R, A[k][i]);
task_wait_for_all();
```
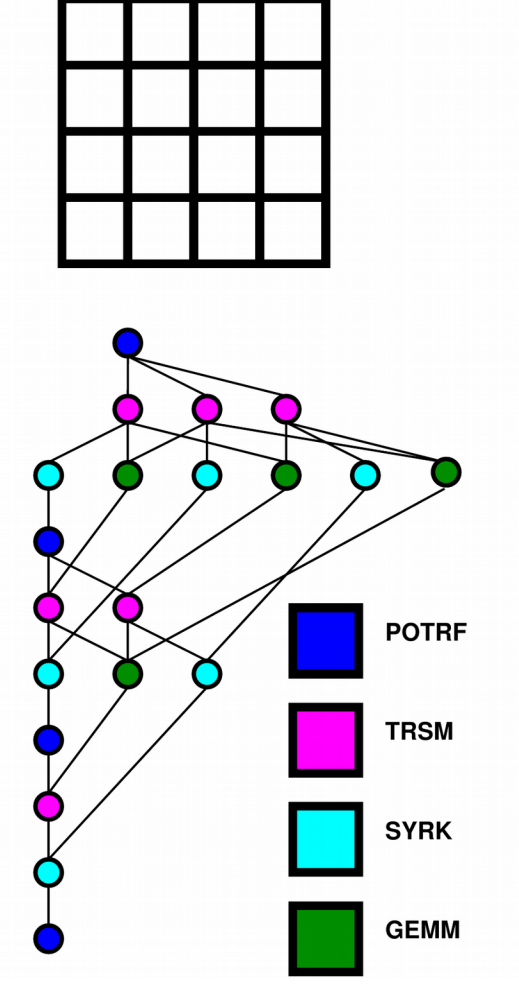

- A uniform way
	- Use a single (or a combination of) high-level programming language to deal with network + multicore + accelerators
	- Increasing number of directivebased languages
		- Use simple directives... and good compilers!
			- XcalableMP
			- HMPP
			- StarSs
	- Much better potential for *composability*
		- If compiler is clever!

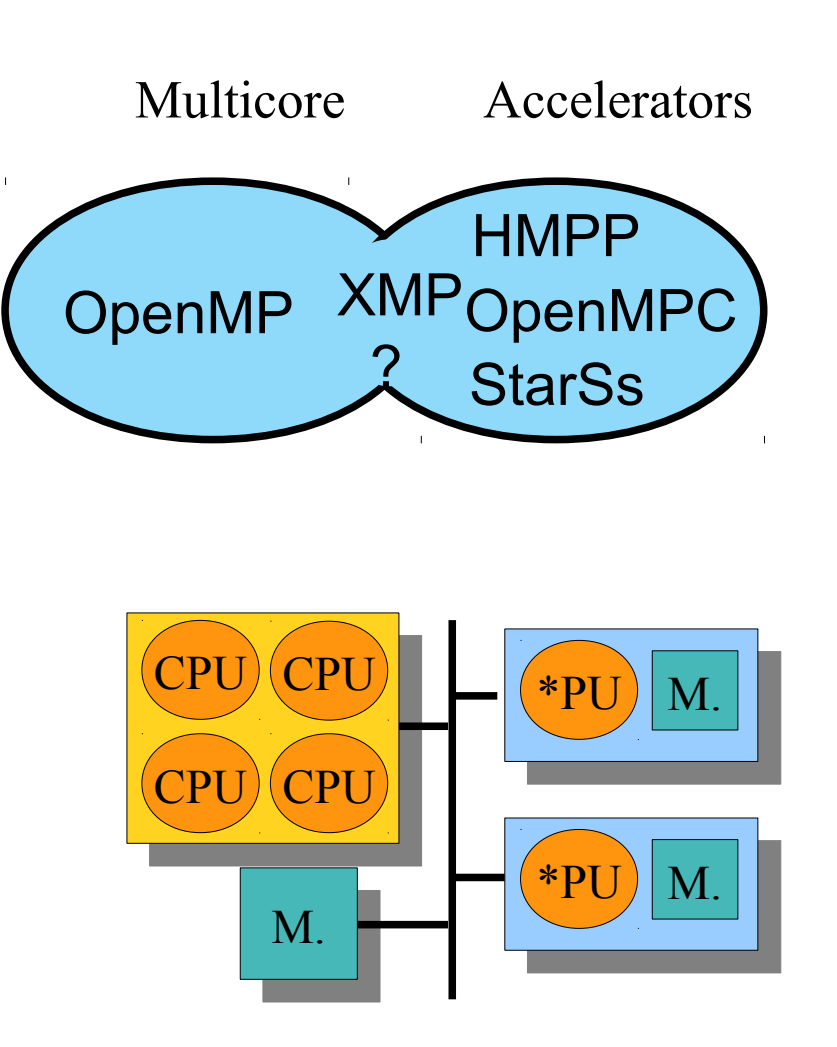

## Challenging issues at all stages

- Applications
	- Programming paradigm
	- BLAS kernels, FFT, …
- Compilers
	- **Languages**
	- Code generation/optimization
- Runtime systems
	- Resources management
	- Task scheduling
- Architecture
	- Memory interconnect

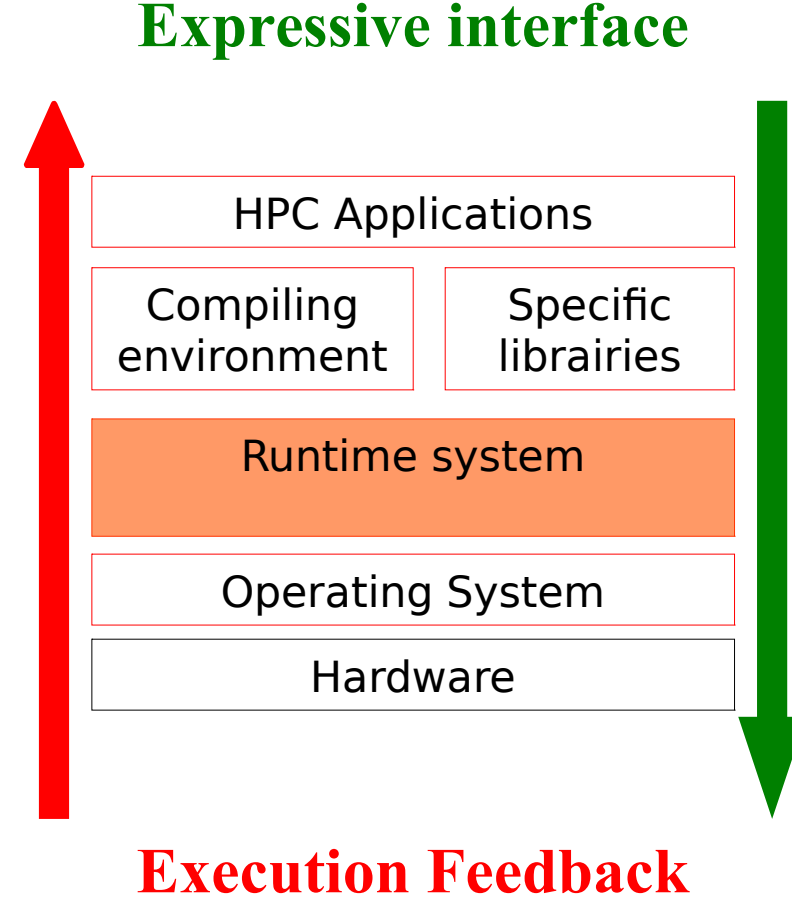

### Challenging issues at all stages

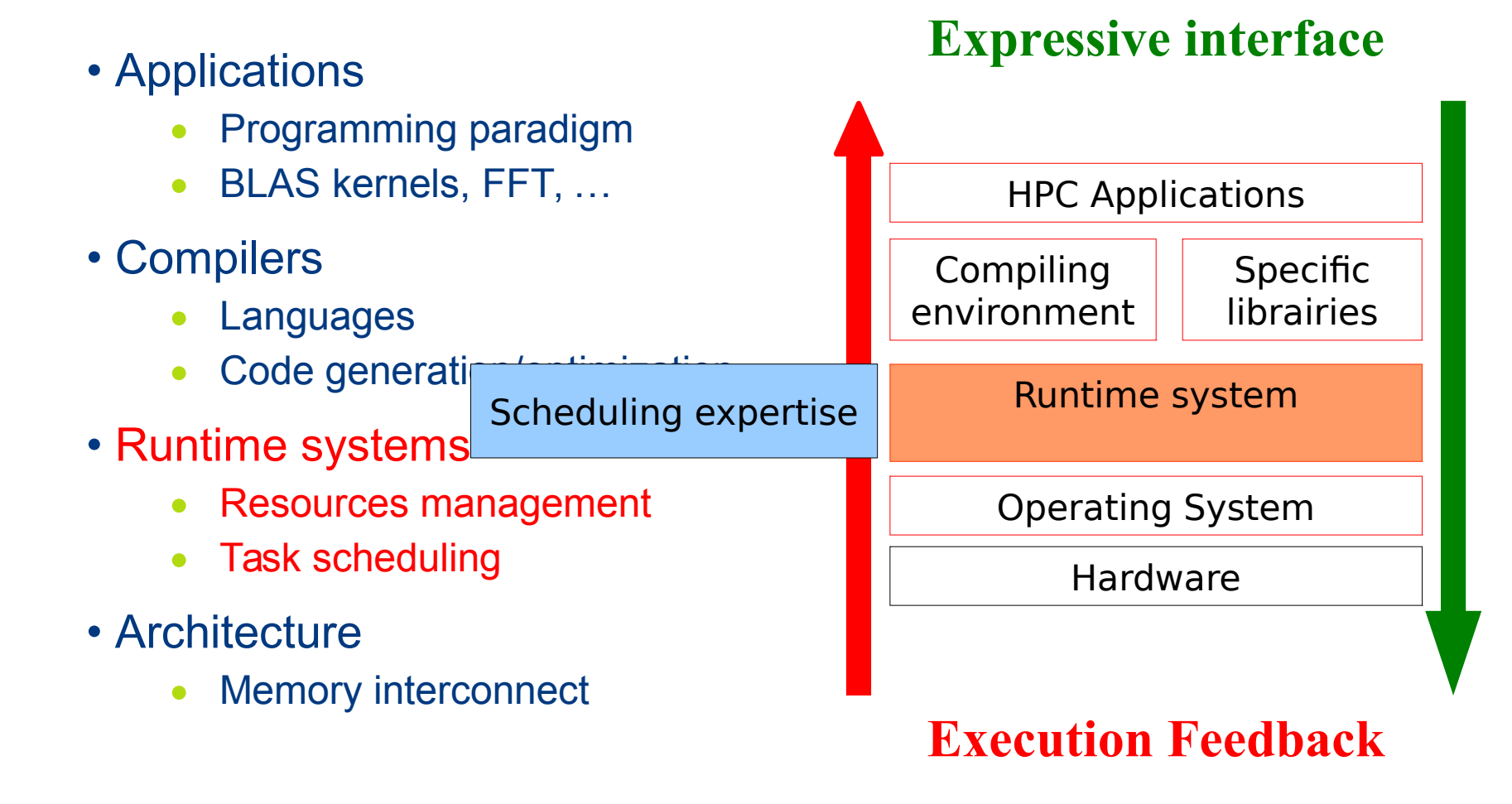

### Overview of StarPU

#### Rationale

#### Task scheduling

- **Dynamic**
- On all kinds of PU
	- General purpose
	- Accelerators/specialized

#### Memory transfer

- Eliminate redundant transfers
- Software VSM (Virtual Shared Memory)

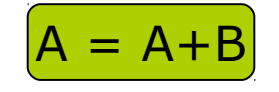

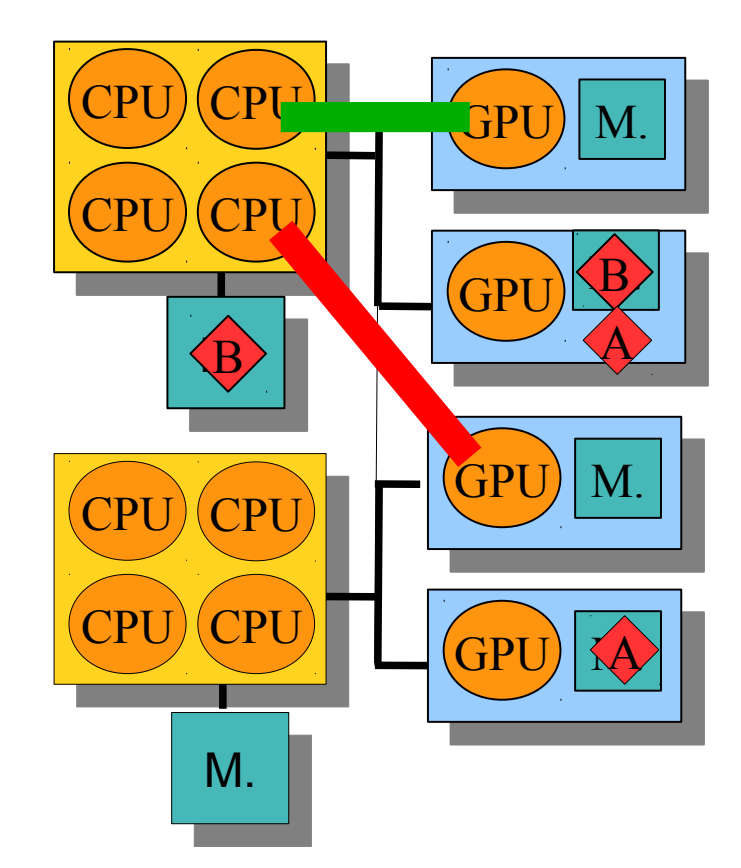

### The StarPU runtime system

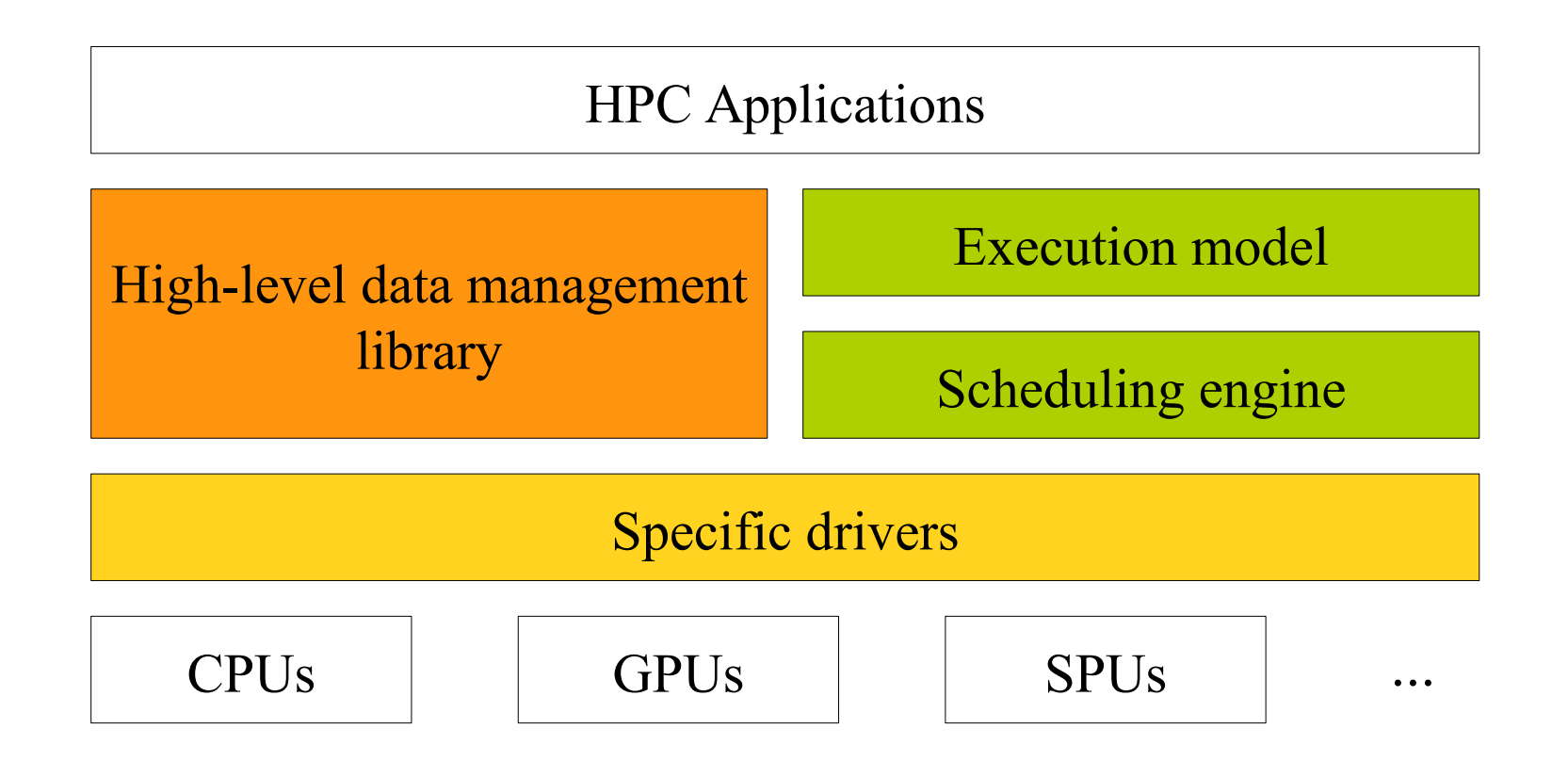

Mastering CPUs, GPUs, SPUs … **\*PUs → StarPU**

http://runtime.bordeaux.inria.fr/StarPU

## The StarPU runtime system

The need for runtime systems

- "do dynamically what can't be done statically anymore"
- Compilers and libraries generate (graphs of) tasks
	- Additional information is welcome!
- **StarPU** provides
	- **Task scheduling**
	- Memory management

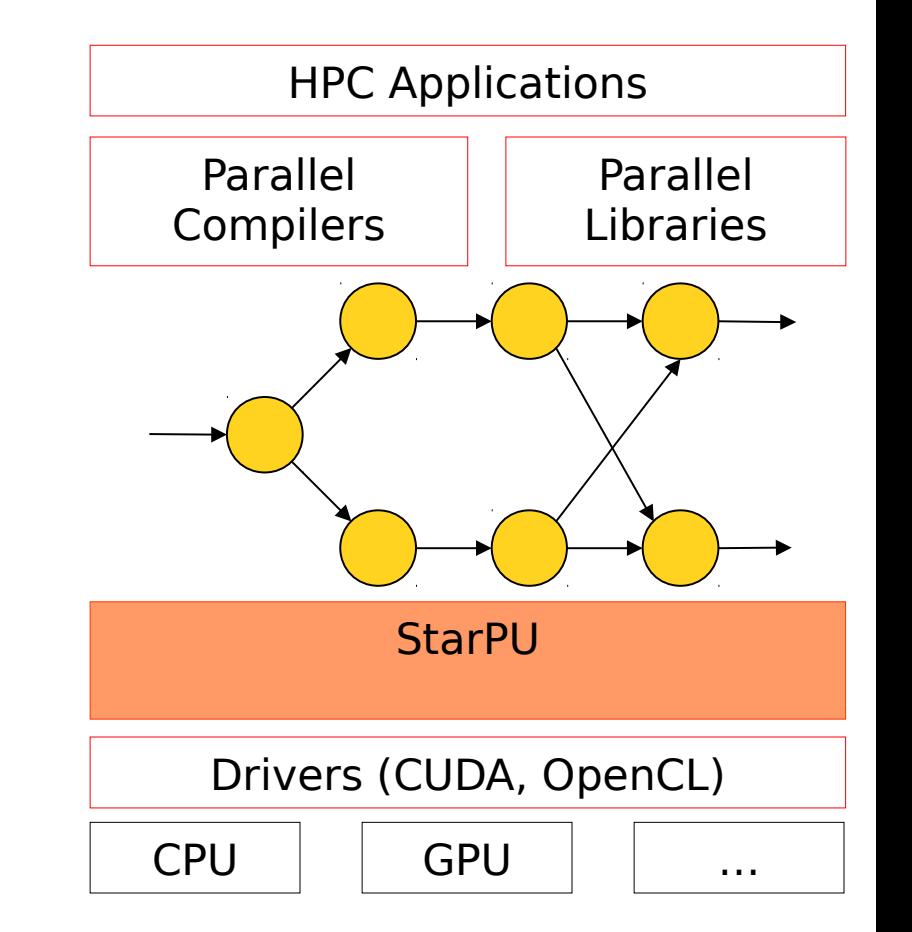

### Data management

- StarPU provides a Virtual Shared Memory (VSM) subsystem
	- **Replication**
	- **Weak consistency**
	- Single writer
	- **High level API** 
		- Partitioning filters
- Input  $&$  ouput of tasks =

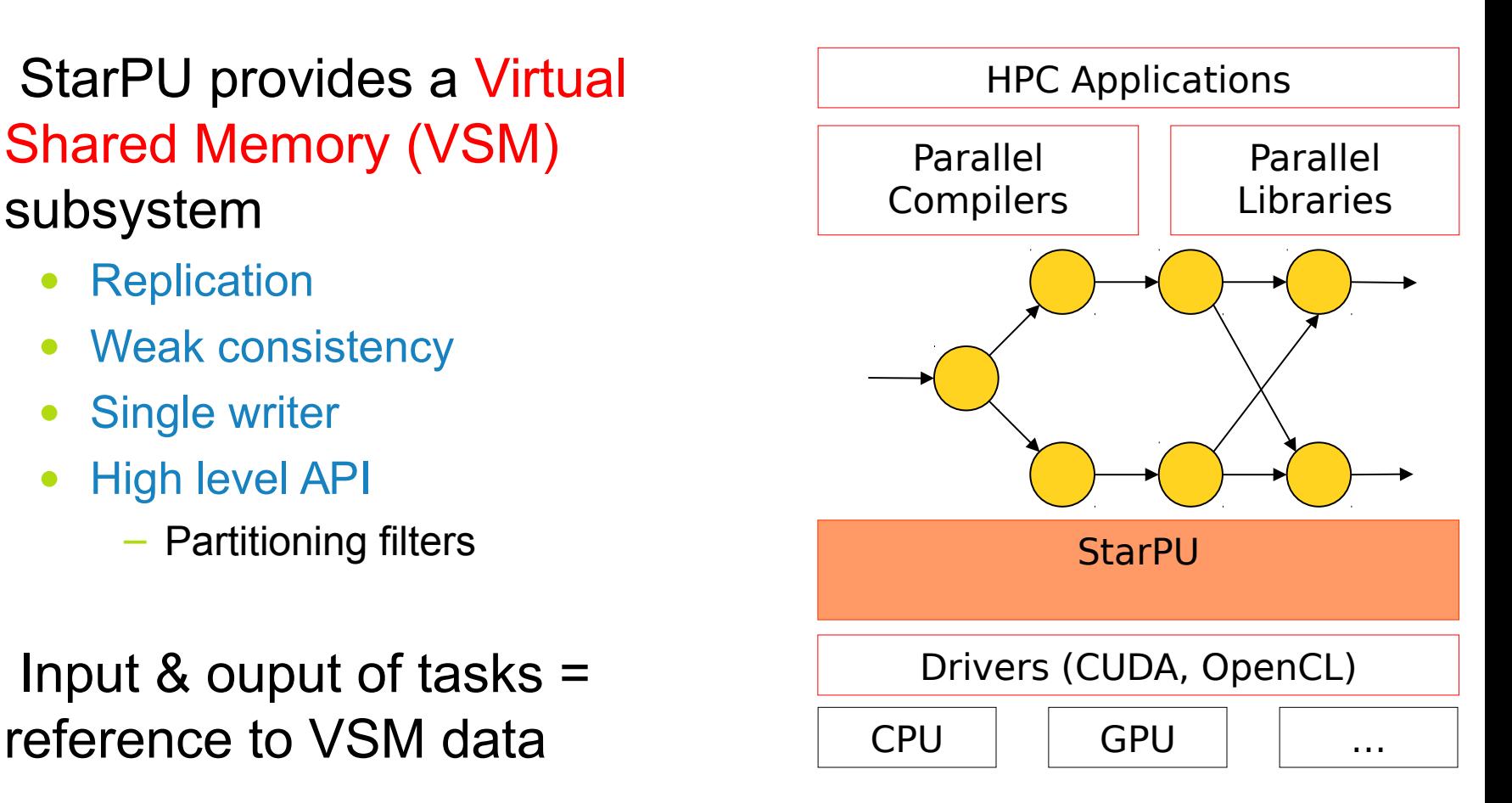

# The StarPU runtime system

Task scheduling

- Tasks =
	- Data input & output
		- Reference to VSM data
	- Multiple implementations
		- E.g. CUDA + CPU implementation
	- Non-preemptible
	- **Dependencies with other** tasks
	- Scheduling hints
- **StarPU provides an Open** Scheduling platform
	- Scheduling algorithm = plug-ins

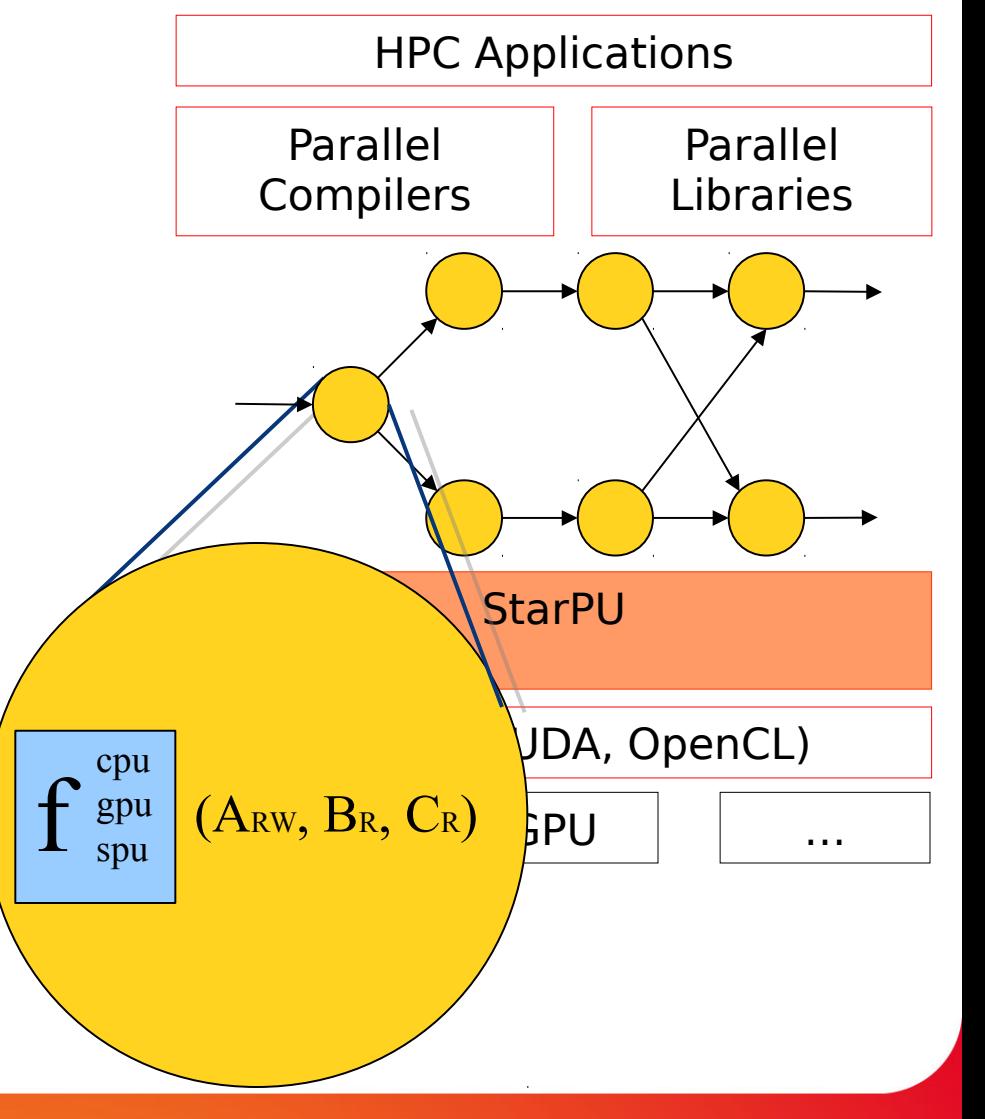

## The StarPU runtime system

Task scheduling

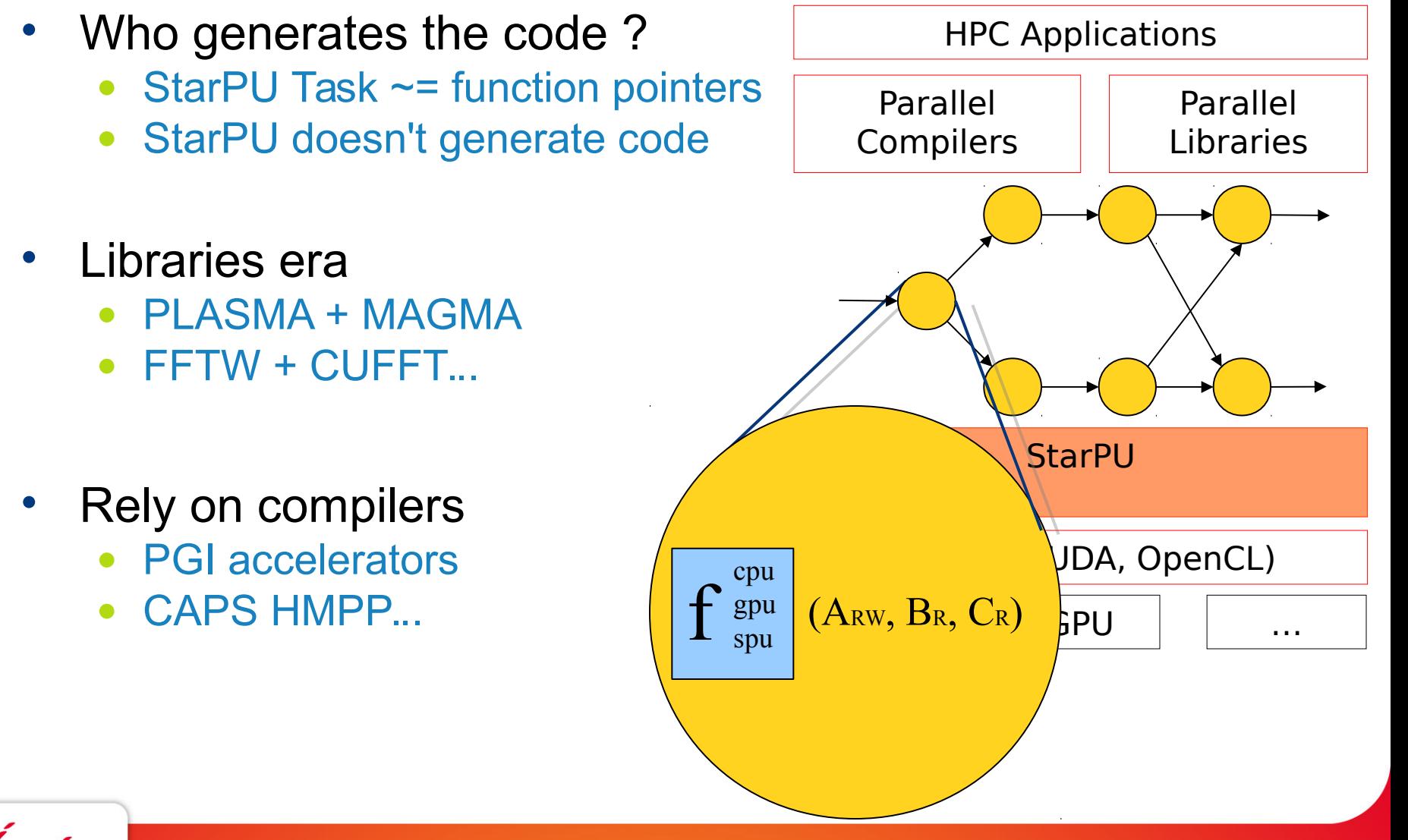

http://runtime.bordeaux.inria.fr/StarPU

Implicit task dependencies

}

k

• Right-Looking Cholesky decomposition (from PLASMA)

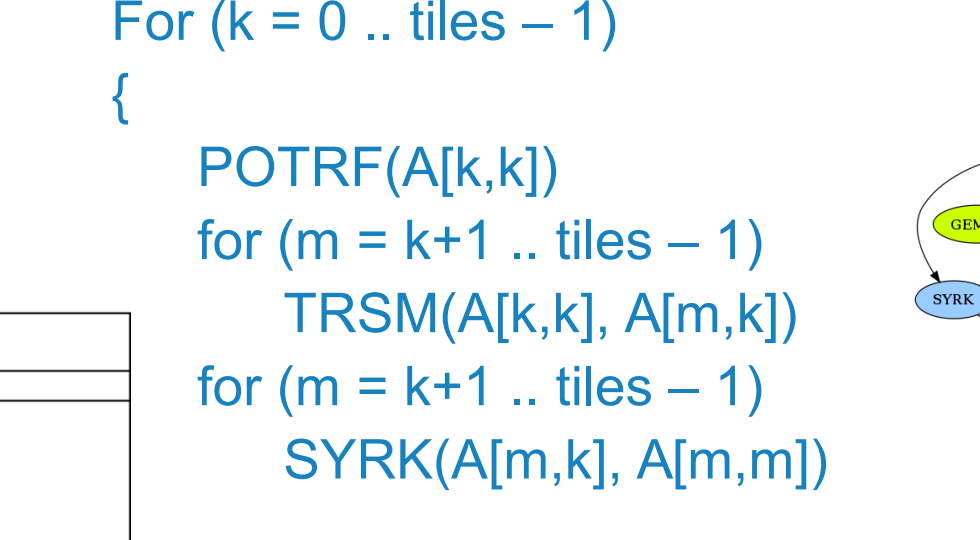

for  $(m = k + 1)$ .. tiles  $-1$ ) for  $(n = k+1 ... m - 1)$ GEMM(A[m,k], A[n,k], A[m,n])

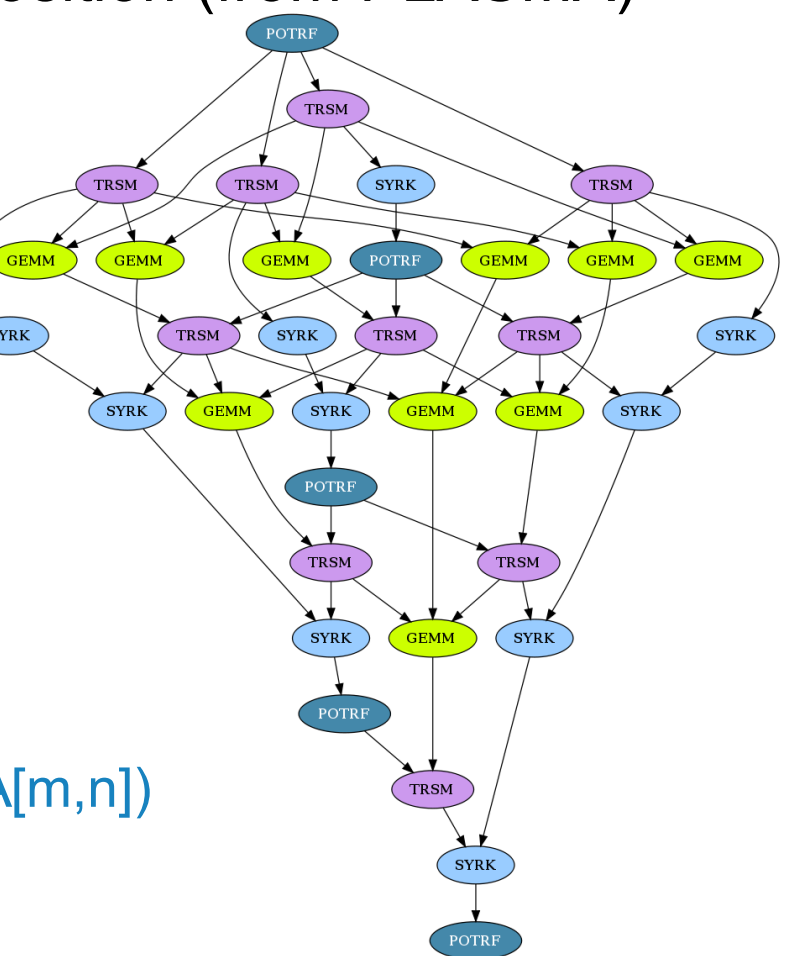

## The StarPU runtime system

Development context

- History
	- Started about 6 years ago
		- PhD Thesis of Cédric Augonnet
	- StarPU main core ~ 40k lines of code
	- Written in C
- Open Source
	- Released under LGPL
	- Sources freely available
		- svn repository and nightly tarballs
		- See http://runtime.bordeaux.inria.fr/StarPU/
	- Open to external contributors
- [HPPC'08]
- [Europar'09] [CCPE'11],... >400 citations

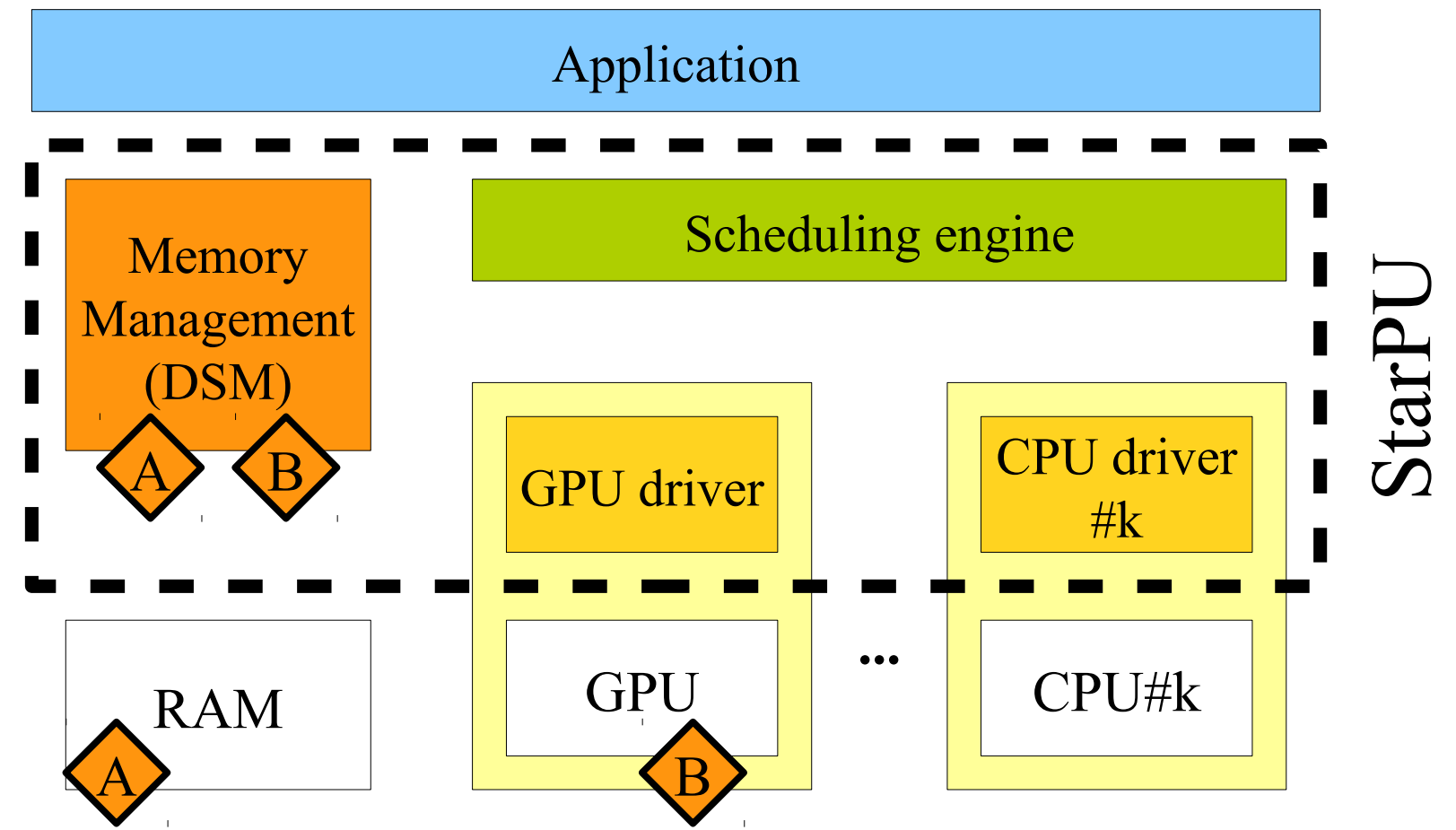

http://runtime.bordeaux.inria.fr/StarPU

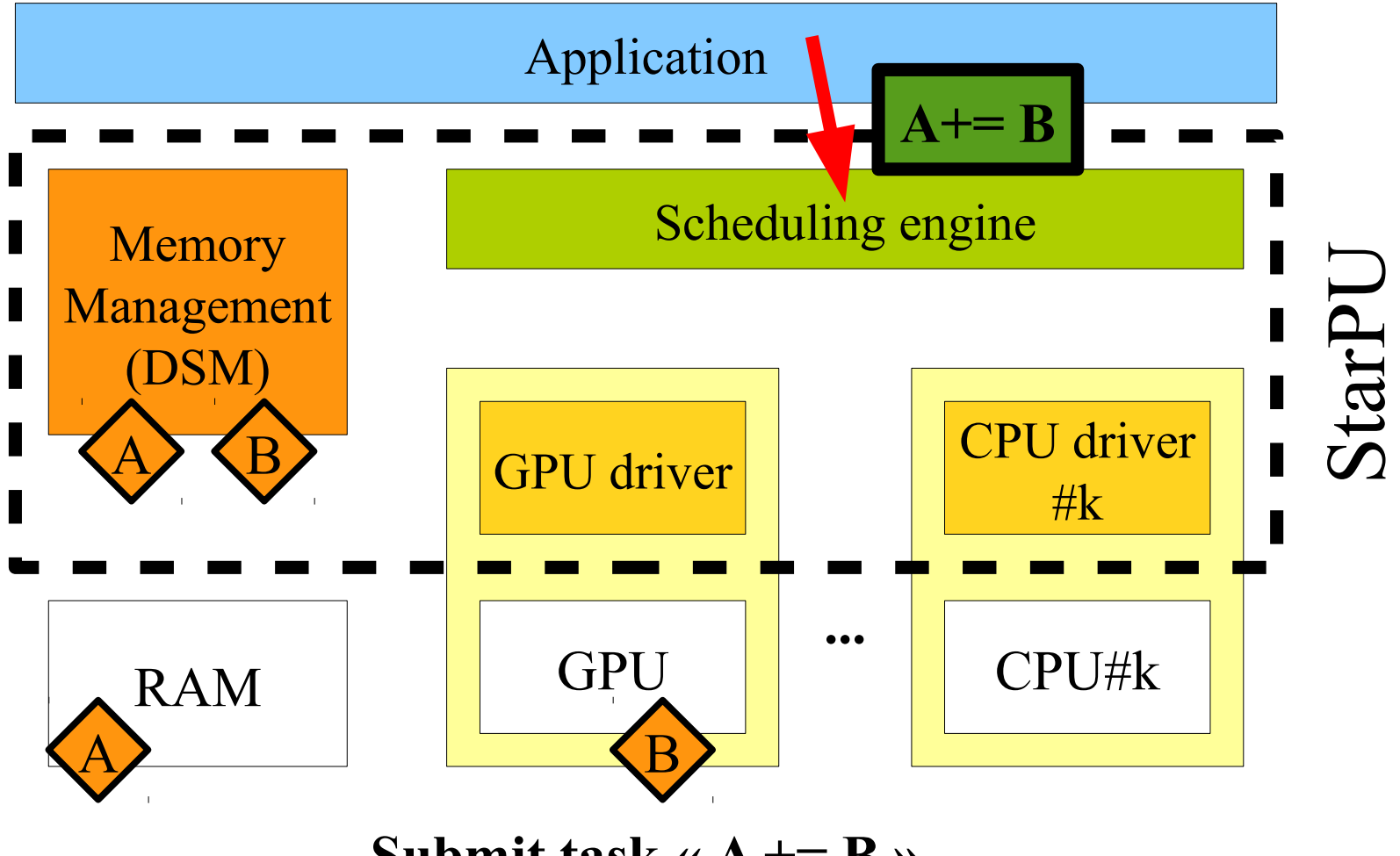

**Submit task « A += B »**

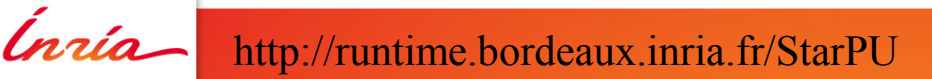

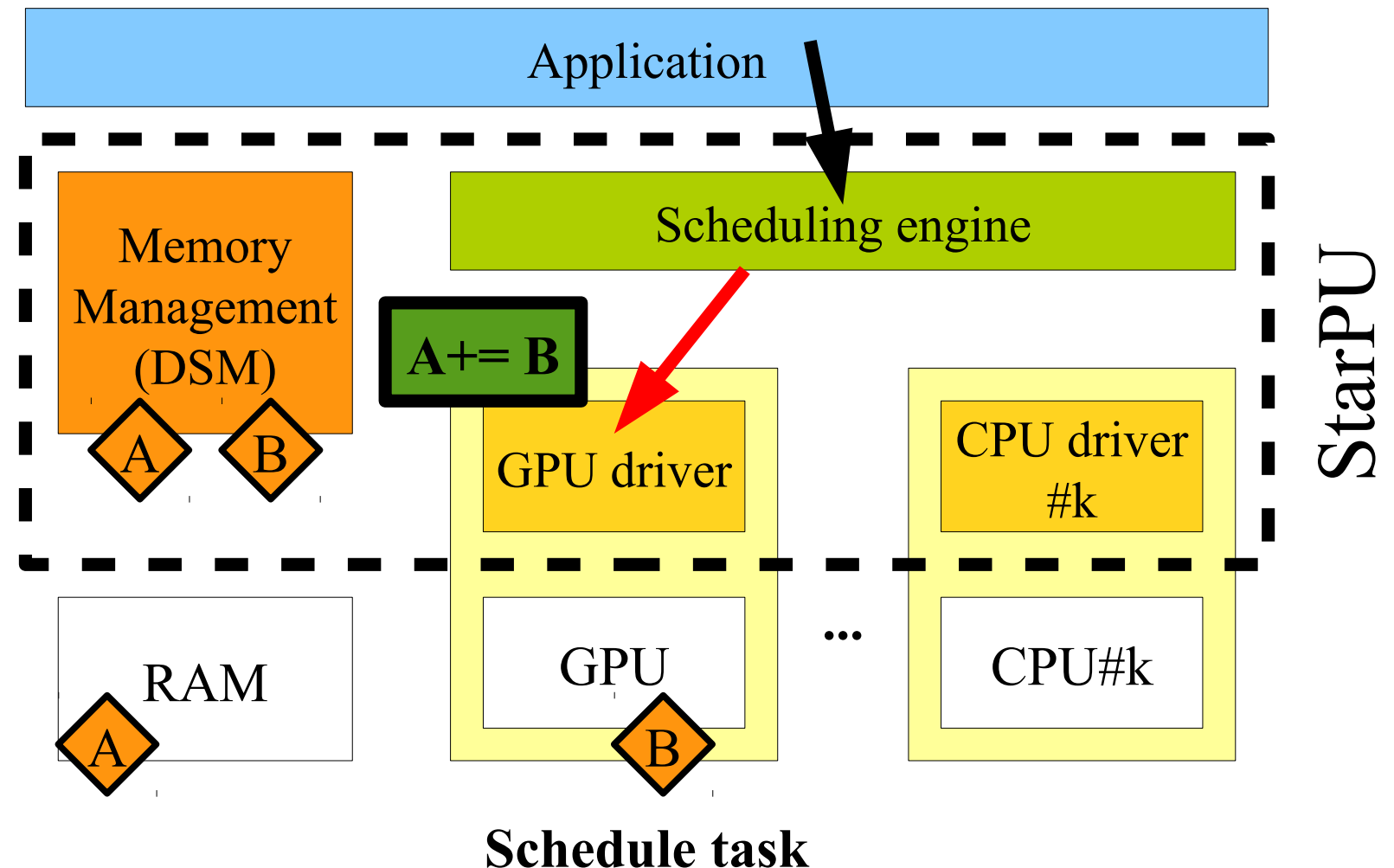

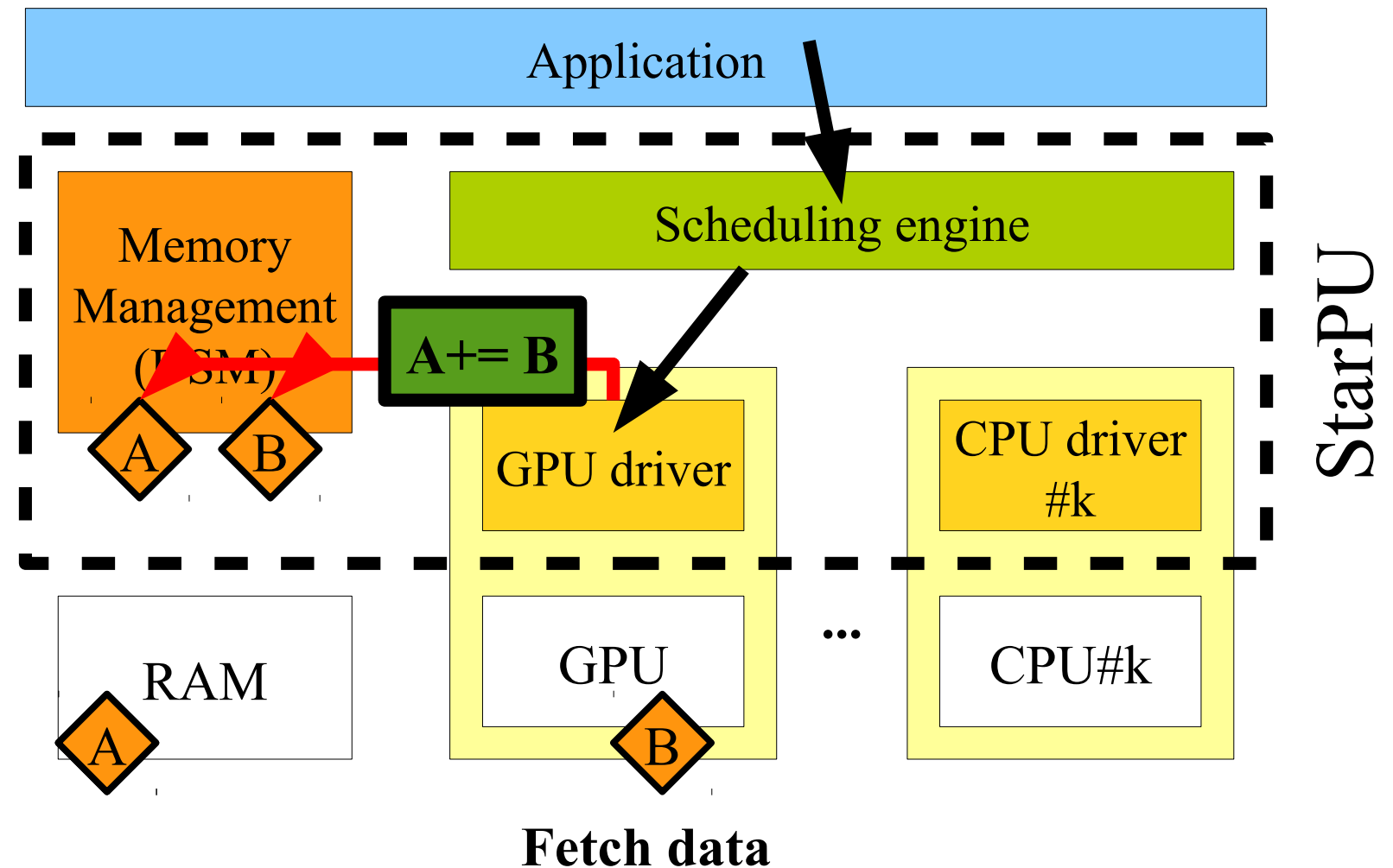

http://runtime.bordeaux.inria.fr/StarPU

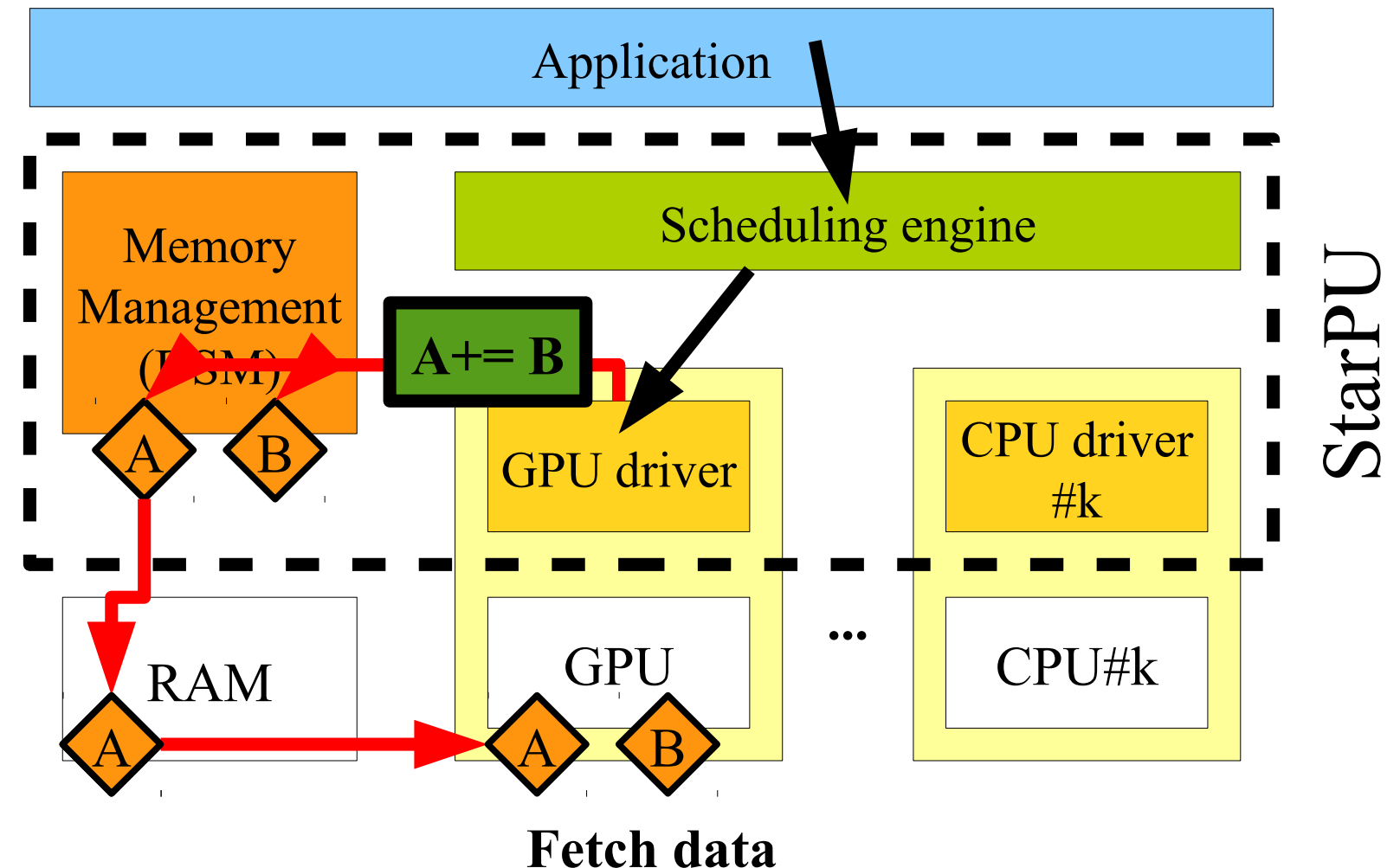

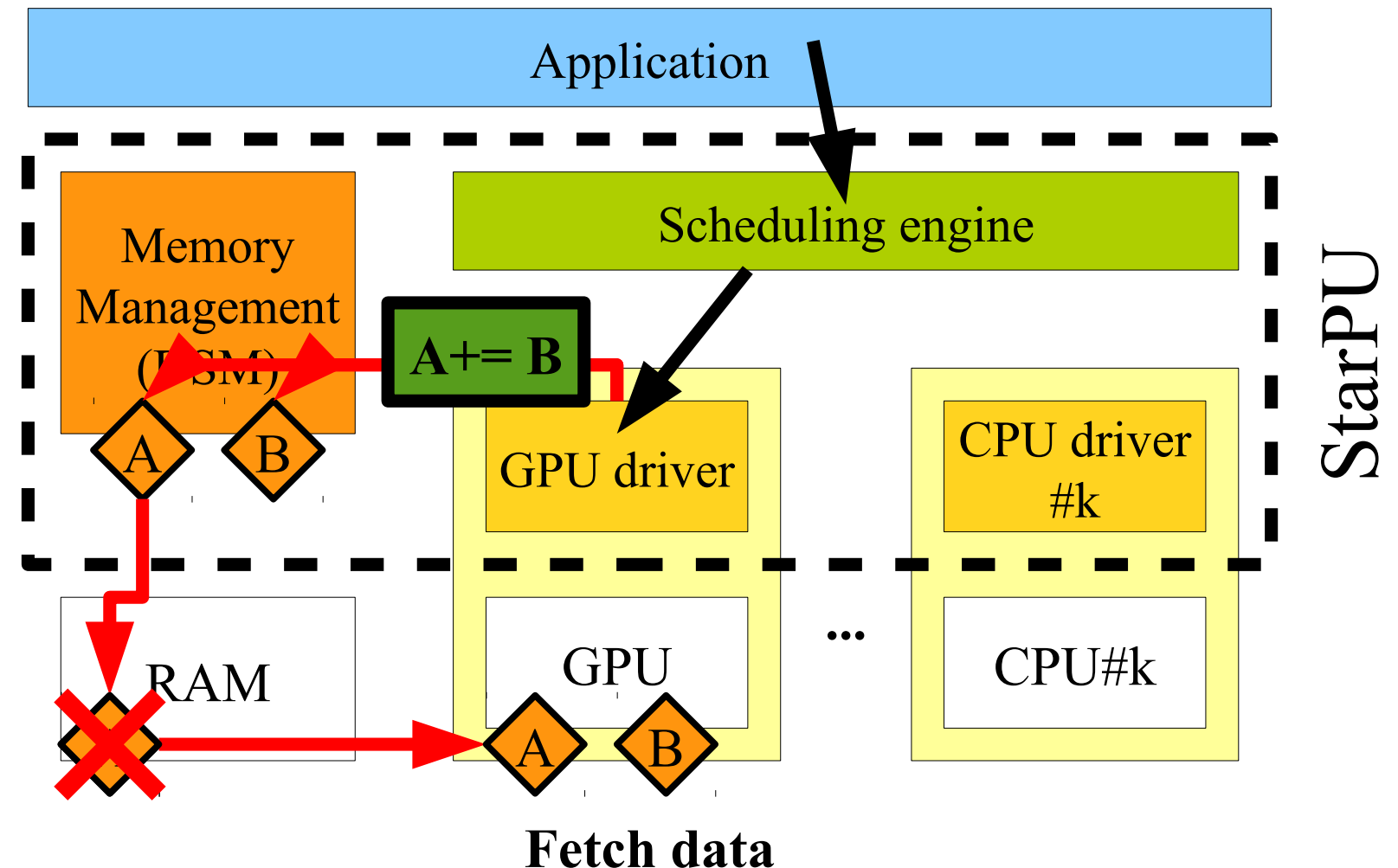

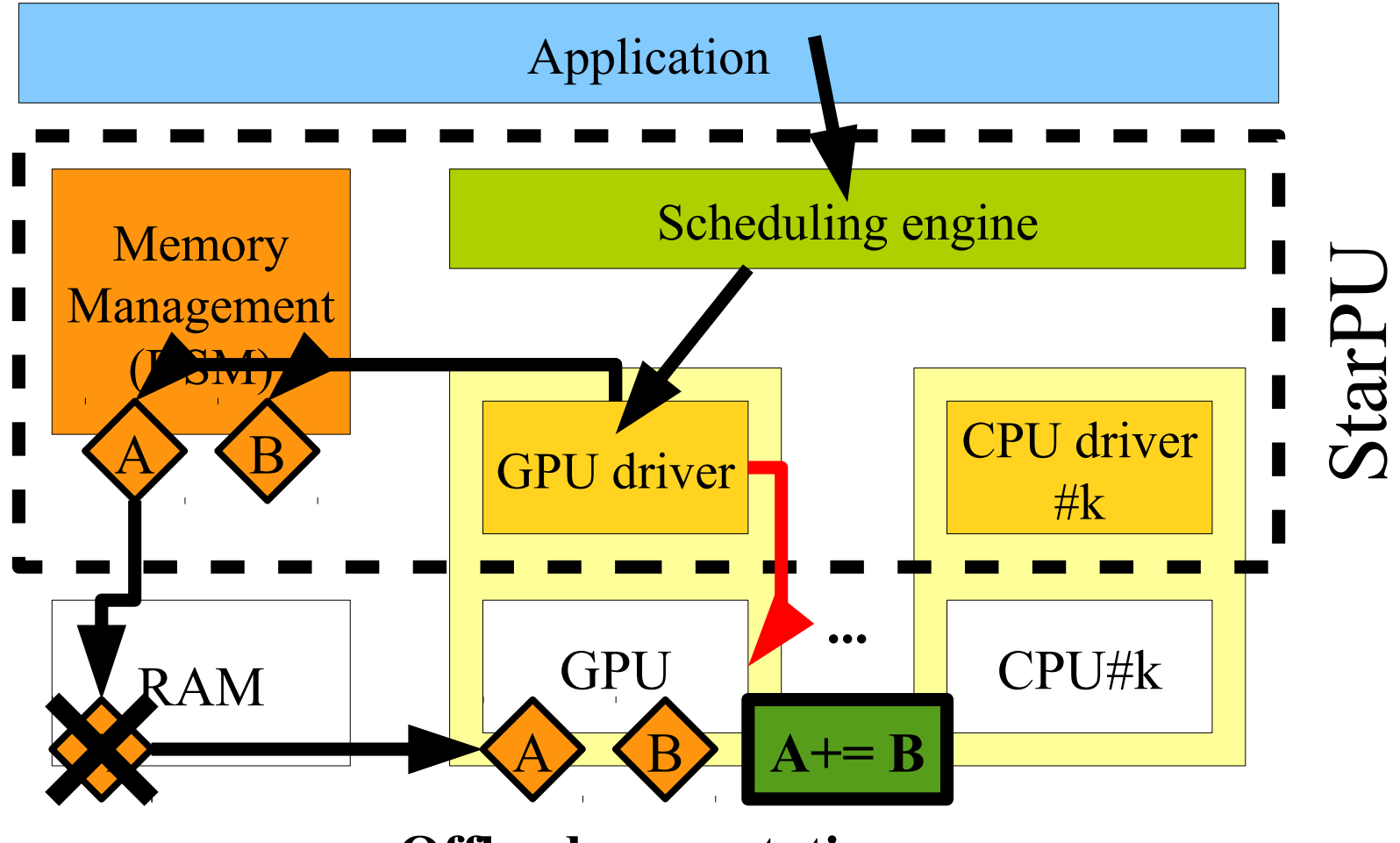

**Offload computation**

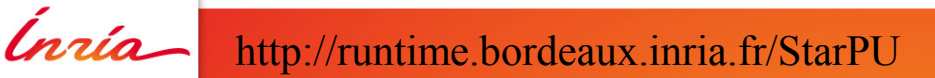

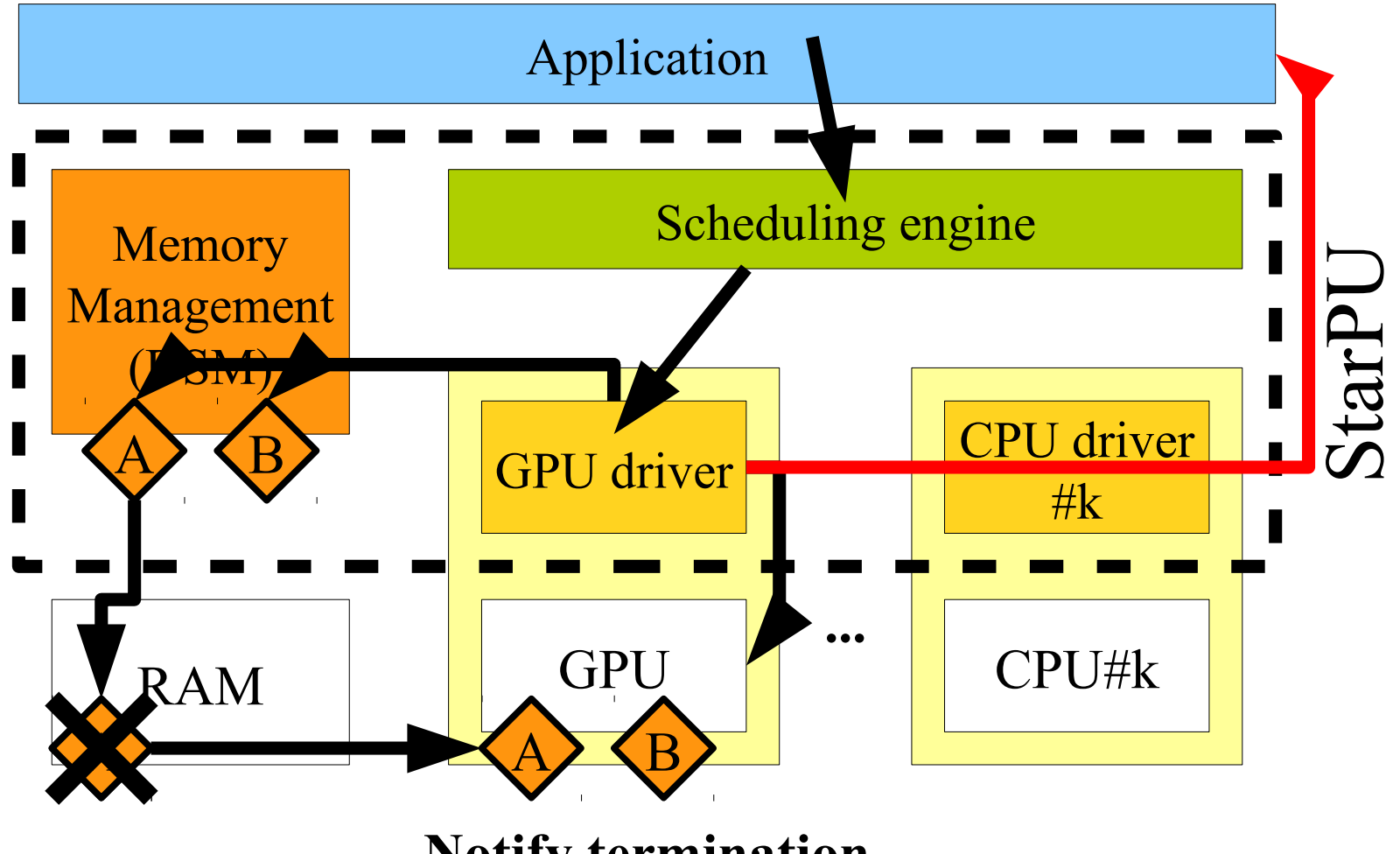

**Notify termination**

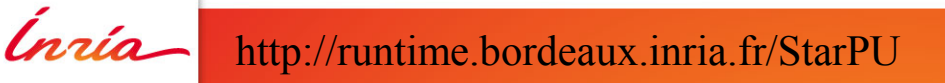

## **Optimizations**

- Task pipelining
- Task execution / data transfer overlap
- GPU-GPU copies
- Data prefetch
- $\bullet$  . . . .

#### Thus needs

- Asynchronous API with fine-grain synchronization
- Non-blocking API
- Pitched 2D copy & such
- Thread safety

Host memory mapped on GPU & vice-versa is useful, too

# Programming interface

Data registration

- Register a piece of data to StarPU
	- float array[NX]; for (unsigned  $i = 0$ ;  $i < NX$ ;  $i++$ )  $array[i] = 1.0f;$

starpu\_data\_handle **vector\_handle**; starpu\_vector\_data\_register(**&vector\_handle**, 0, array, NX, sizeof(vector[0]));

- Unregister data
	- starpu\_data\_unregister(**vector\_handle**);

Defining a codelet (4)

- Codelet = multi-versionned kernel
	- Function pointers to the different kernels
	- Number of data parameters managed by StarPU

```
starpu codelet scal cl = \{.cpu func = scal cpu func,
  .cuda func = scal cuda func,
  .opencl func = scal opencl func,
  .nbuffers = 1,
   .modes = STARPU_RW
};
```
Defining a task

• Define a task that scales the vector by a constant struct starpu\_task \*task = starpu\_task\_create();  $task$ ->cl =  $&$ scal cl;

task->buffers[0].handle = **vector\_handle**;

```
float factor = 3.14;
task->cl arg = &factor;
task->cl arg size = sizeof(factor);
```
starpu task submit(task); starpu task wait(task);

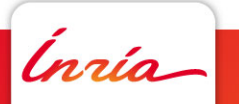

Defining a task, starpu\_insert\_task helper

• Define a task that scales the vector by a constant

```
float factor = 3.14;
```

```
starpu_insert_task(
          &scal_cl,
          STARPU_RW, vector_handle,
          STARPU_VALUE,&factor,sizeof(factor),
          0);
```
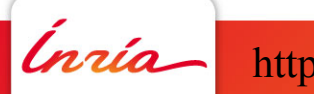

Defining a task, gcc plugin

**void scale\_vector(int size, float vector[size], float factor) \_\_attribute\_\_((task)); void scale\_vector\_cpu(int size, float vector[size], float factor) \_\_attribute\_\_((task\_implementation("cpu", scale\_vector))) ; void scale\_vector\_cpu(int size, float vector[size], float factor) { … } int main(void) { static float input[NX]; #pragma starpu register input scale\_vector(NX, input, 42);**

**#pragma starpu wait #pragma starpu unregister input }**

Defining a task, gcc plugin

**void scale\_vector(int size, float vector[size], float factor) \_\_attribute\_\_((task)); void scale\_vector\_cpu(int size, float vector[size], float factor) \_\_attribute\_\_((task\_implementation("cpu", scale\_vector))) ; void scale\_vector\_cpu(int size, float vector[size], float factor) { … } int main(void) { static float input[NX]; #pragma starpu register input scale\_vector(NX, input, 42); frob\_vector(NX, input, out1); shred\_vector(NX, input, out2); #pragma starpu wait #pragma starpu unregister input }**

Defining a task, gcc plugin

**void scale\_vector(int size, float vector[size], float factor) \_\_attribute\_\_((task)); void scale\_vector\_opencl(int size, float vector[size], float factor) \_\_attribute\_\_((task\_implementation("opencl", scale\_vector))) ; #pragma starpu opencl scale\_vector\_opencl \ "vector-scale.cl" "vector\_scal\_kern" \ group\_size ngroups ;**

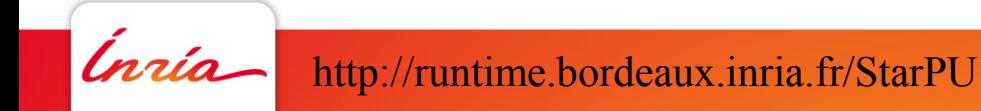

## Mixing PLASMA and MAGMA with StarPU

- QR decomposition
	- Mordor8 (UTK) : 16 CPUs (AMD) + 4 GPUs (C1060)

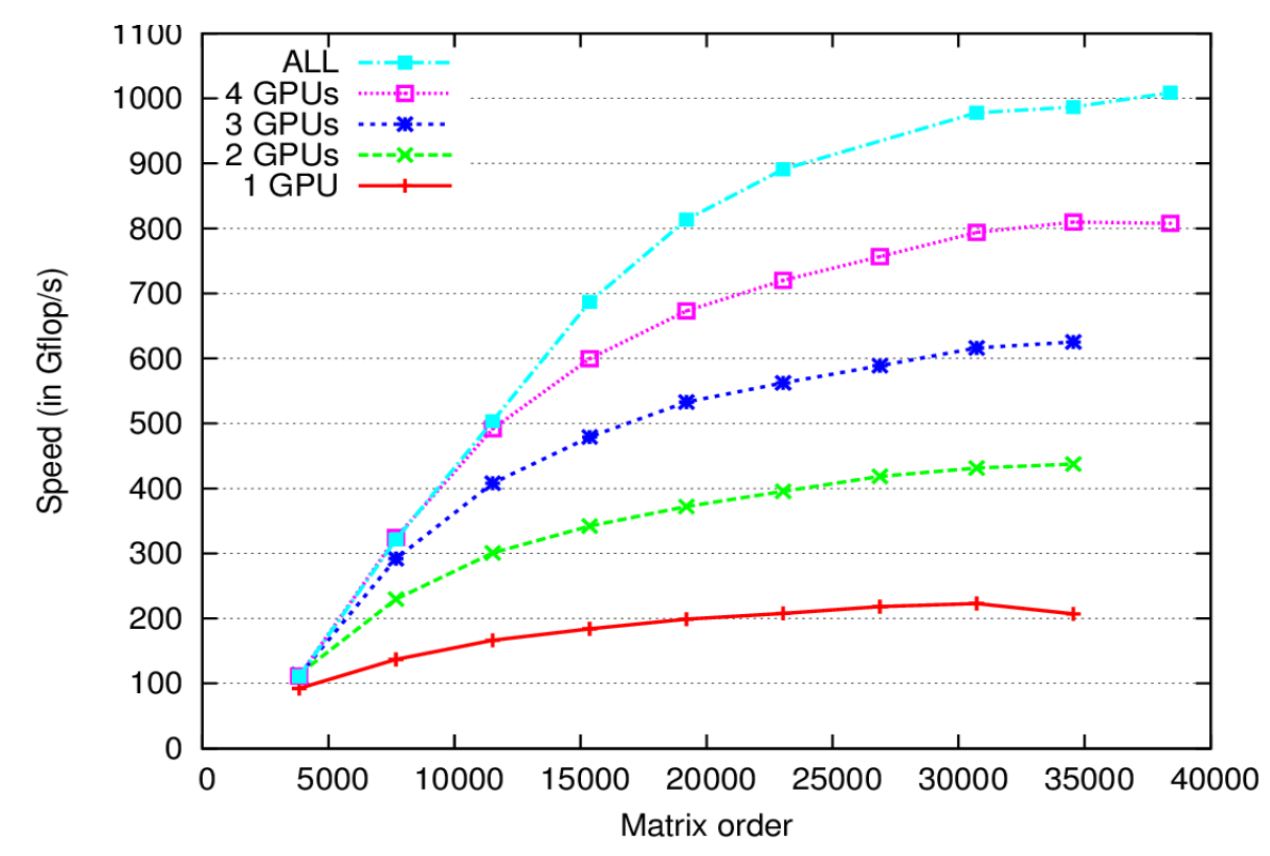

## Mixing PLASMA and MAGMA with StarPU

- QR decomposition
	- Mordor8 (UTK) : 16 CPUs (AMD) + 4 GPUs (C1060)

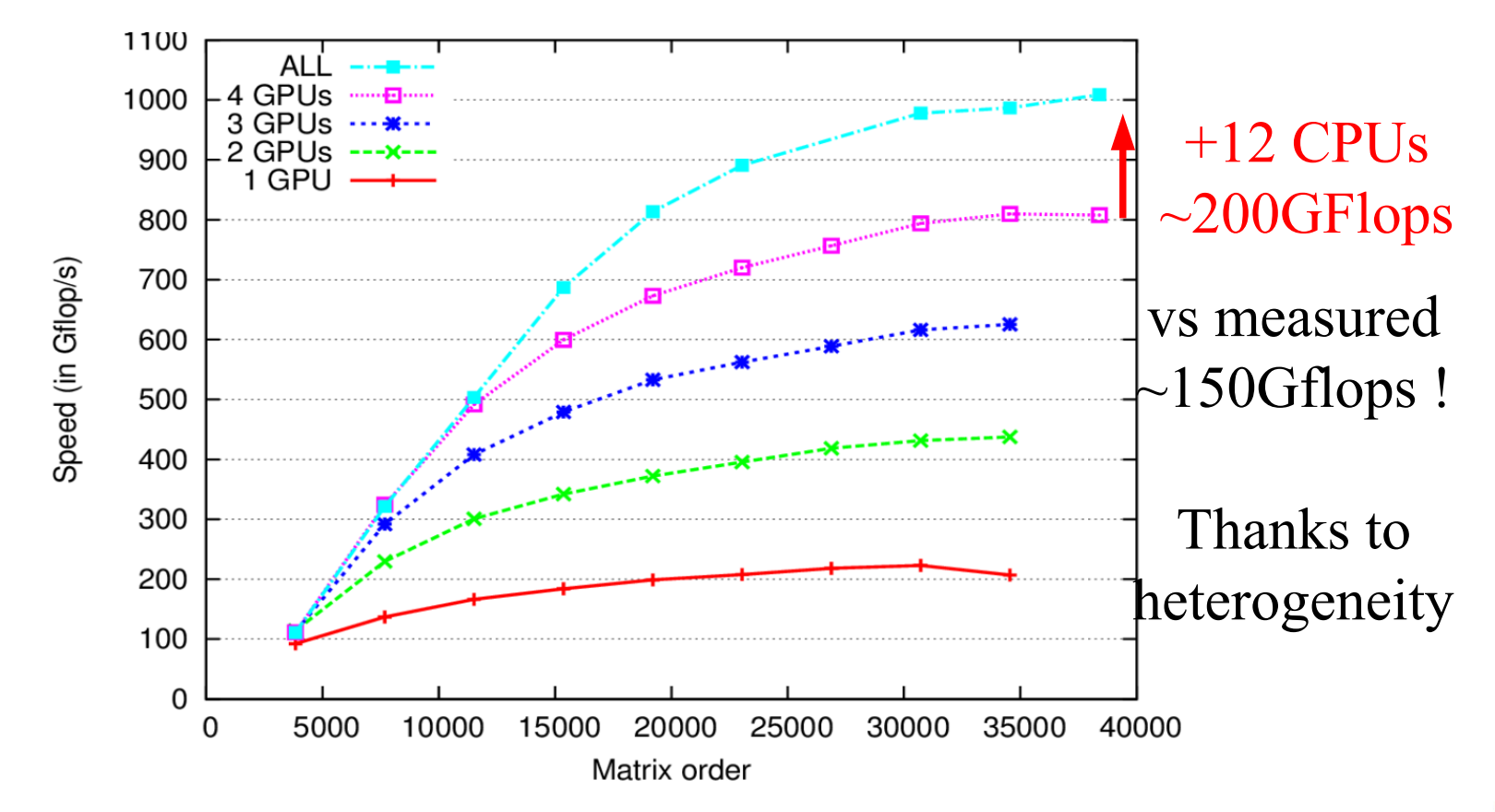

## Mixing PLASMA and MAGMA with StarPU

- « Super-Linear » efficiency in QR?
	- Kernel efficiency
		- sgeqrt
			- CPU: 9 Gflops GPU: 30 Gflops (Speedup : ~3)
		- stsqrt
			- CPU: 12Gflops GPU: 37 Gflops (Speedup: ~3)
		- somqr
			- CPU: 8.5 Gflops GPU: 227 Gflops (Speedup: ~27)
		- Sssmqr
			- CPU: 10Gflops GPU: 285Gflops (Speedup: ~28)
	- Task distribution observed on StarPU
		- sgeqrt: 20% of tasks on GPUs
		- Sssmqr: 92.5% of tasks on GPUs
	- Taking advantage of heterogeneity !
		- Only do what you are good for
		- Don't do what you are not good for

### **Conclusion**

**Summary** 

#### **Tasks**

- Nice programming model
- Runtime playground
- Scheduling playground
- Algorithmic playground
- Used for various computations
	- Cholesky/QR/LU (dense/sparse), FFT, stencil, CG, FMM...
- http://starpu.gforge.inria.fr

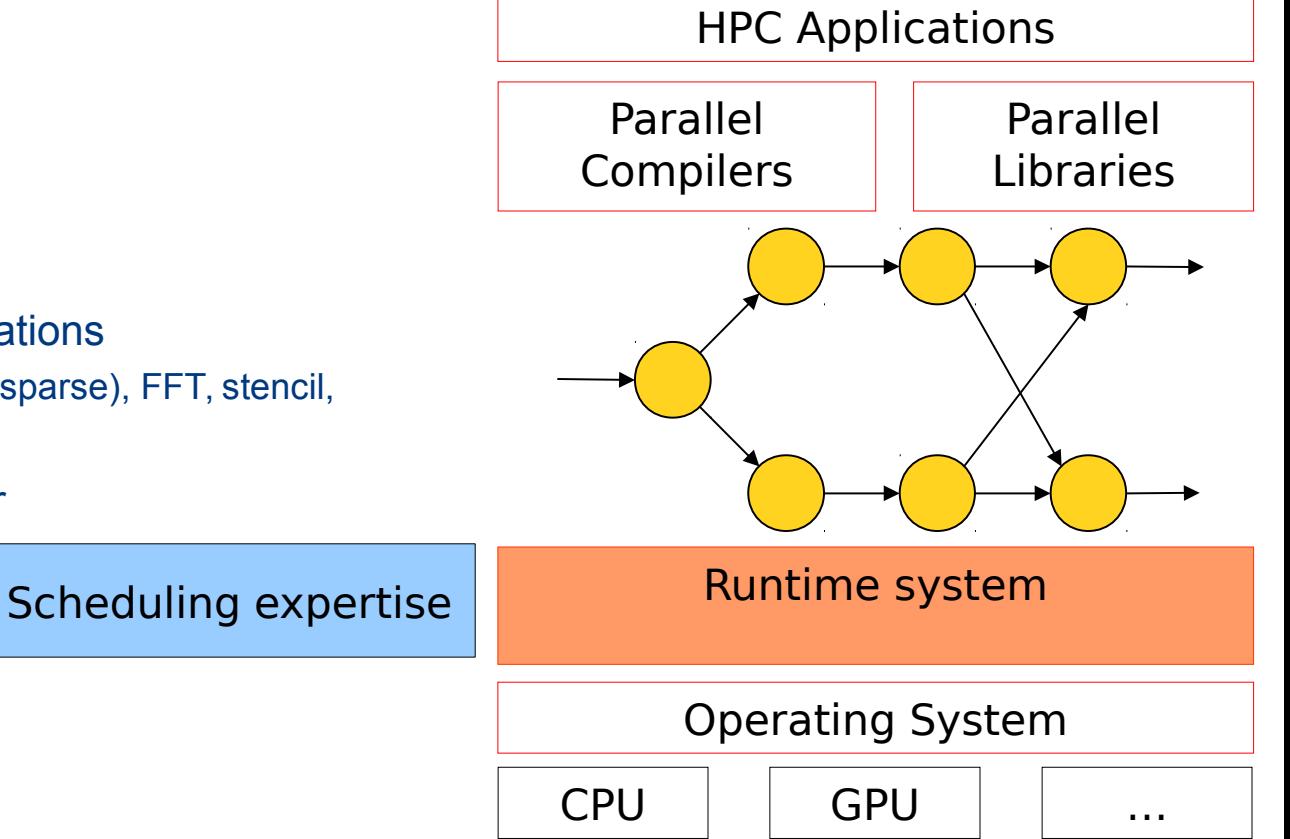

## **Conclusion**

**Summary** 

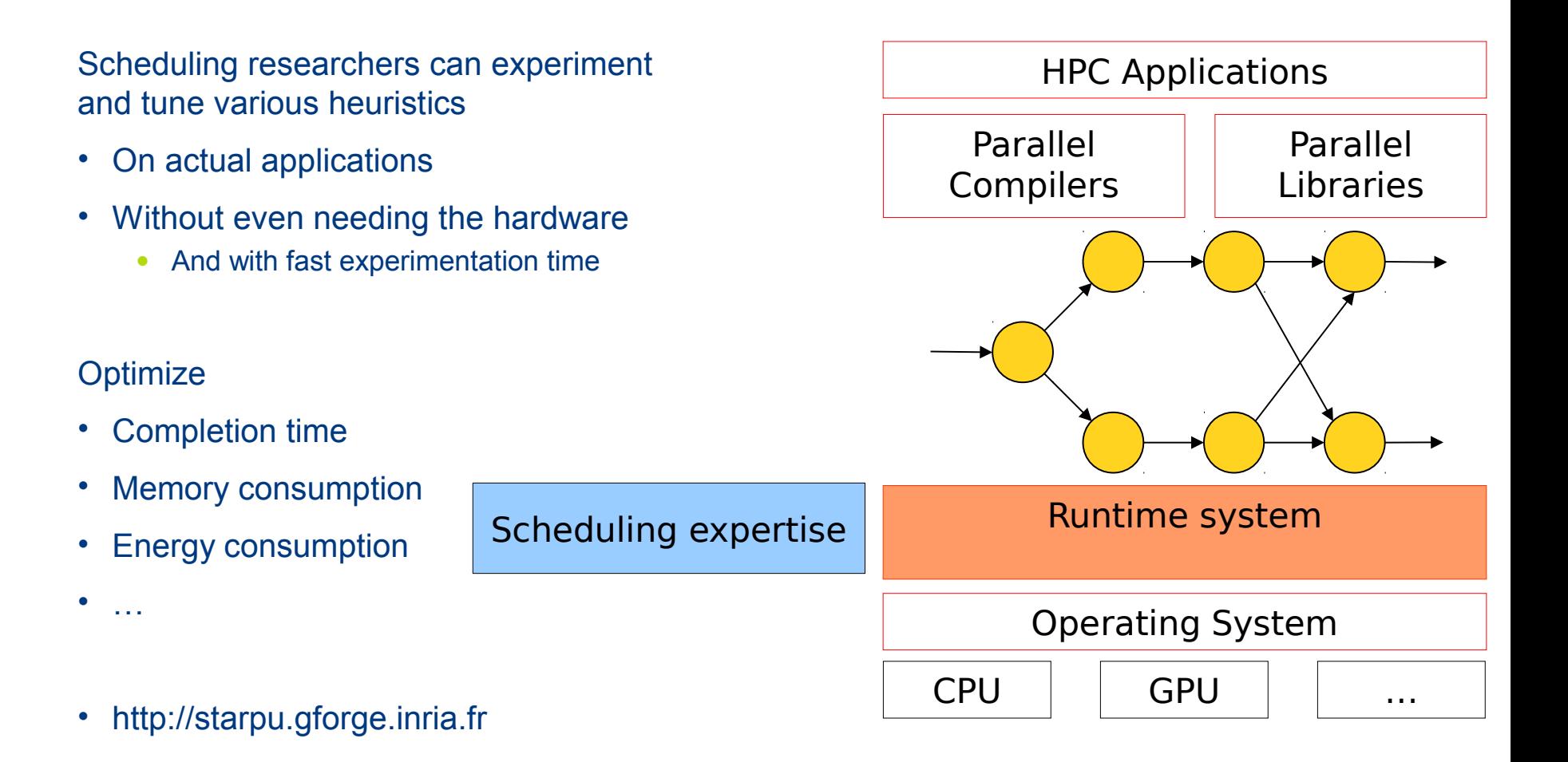

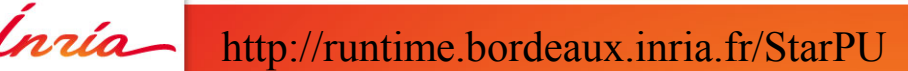